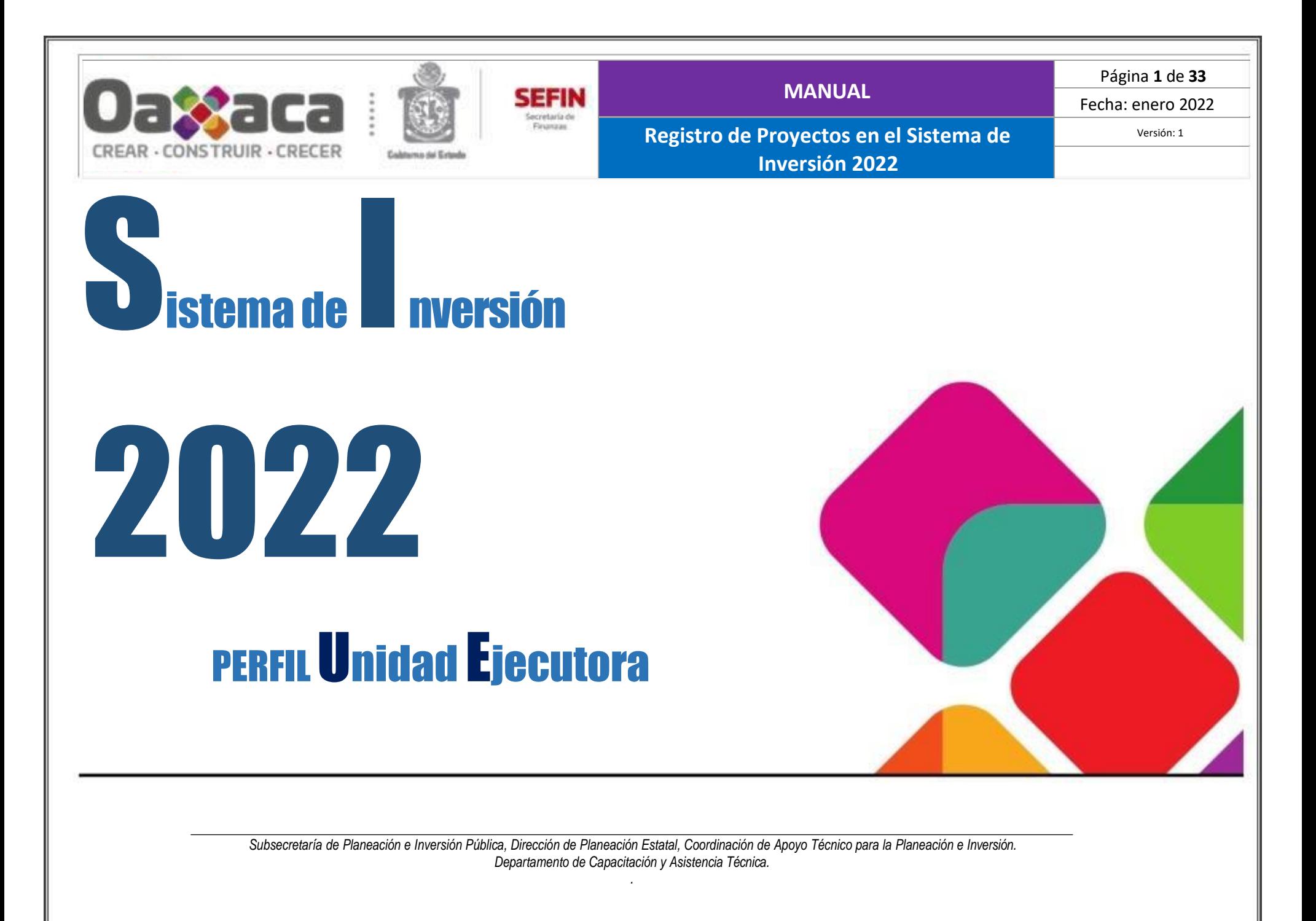

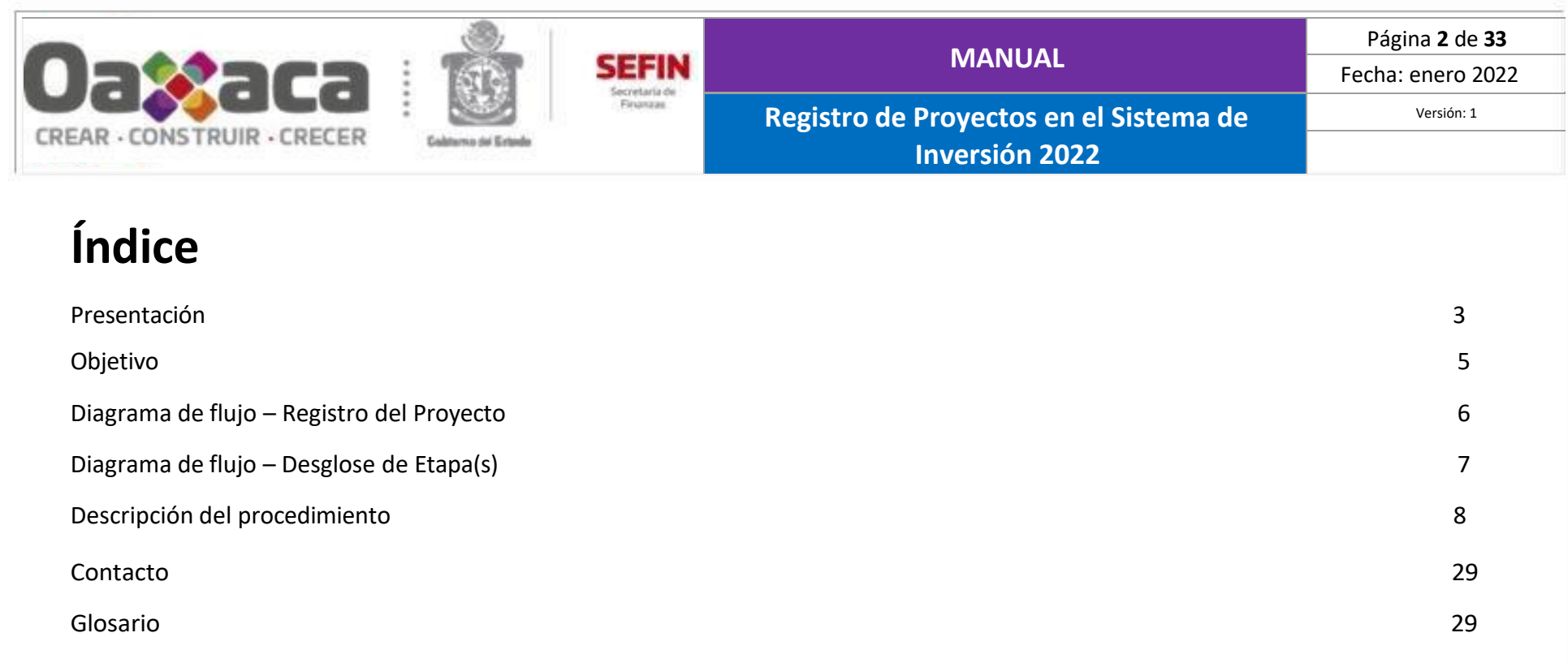

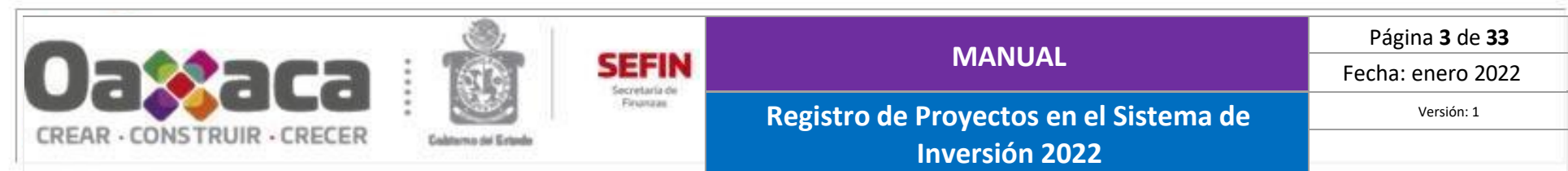

## <span id="page-2-0"></span>**P**resentación

l presente manual, tiene como objetivo mostrar la interfaz y la usabilidad de la herramienta informática denominada: "Sistema de Inversión (SI)", la cual, es administrada por la Subsecretaría de Planeación e Inversión Pública, y que su función es: registrar Proyectos de Inversión Pública (PIP's) que serán ejecutados por las distintas Unidades Ejecutoras de Gasto durante el presente ejercicio. Esto, con el fin de ingresar los PIP's al Banco de Proyectos de Inversión Pública (BPIP). E

Para aquellos usuarios que ya han conocido y usado el SI, se les hará familiar el ambiente, pues en comparación con el Sistema del año pasado, se mantuvieron la mayoría de los campos, pero con la finalidad de optimizar el registro de PIP's se propusieron mejoras con las que se pretende eficientar la inversión pública en el Estado. Y para aquellos usuarios que no han tenido oportunidad de usar dicho sistema, este manual les será de gran utilidad para comprender el flujo de datos que se registran, el orden en que se presenta y el porqué de los registros que solicita.

Esimportante revisar, analizar y estudiar el glosario (que se encuentra al final de este documento) porque se establecen definiciones que ayudan a la comprensión de ciertos campos del Sistema de Inversión 2022.

A continuación, se menciona el antecedente legal que proviene de la vigente Ley Estatal de Planeación:

## **Artículo 9:**

"El Sistema Estatal de Planeación (SIEP) es el arreglo institucional bajo el cual tendrá lugar la planeación estratégica estatal a través de procesos de diagnóstico, análisis, diseño y formulación, validación, coordinación, seguimiento y evaluación de las políticas públicas y acciones estatales de corto, mediano y largo plazo y su articulación con el presupuesto. El SIEP está compuesto por el conjunto de principios, *normas, órganos, lineamientos, estrategias, metodologías y procesos estandarizados a través de los cuales se fijan las políticas, objetivos,*  metas y prioridades del desarrollo económico y social estatal, así como los procedimientos e instrumentos para evaluar su cumplimiento..."

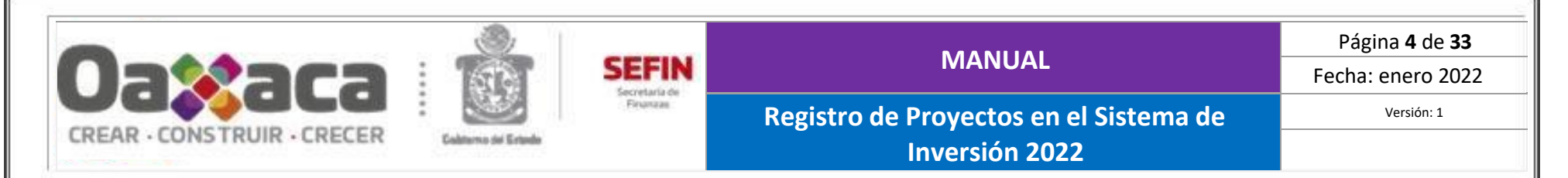

### **Artículo 17, fracción III y IV:**

"La Secretaría como ente normativo de la Planeación estratégica del gasto y responsable del Sistema Estatal de la Inversión *Pública, mantendrá con las autoridades e instancias del SIEP coordinación, para lo cual deberá:*

III. Establecer las políticas de Inversión Pública y coordinar el Sistema Estatal de Inversión Pública, y su orientación estratégica, como *instrumento de apoyo a la gestión del SIEP;*

IV. Definir los sistemas electrónicos de información que soporten la planeación estratégica del gasto y el Sistema Estatal de Inversión *Pública".*

## **Artículo 78:**

"El Sistema Estatal de Inversión Pública comprende el conjunto de instrumentos, normas, metodologías y técnicas dirigidas a brindar *herramientas de gestión para mejorar la calidad de la Inversión Pública del Estado e incrementar su capacidad productiva en función de los objetivos y metas previstos en los planes, optimizando el uso de los recursos asignados".*

### **Artículo 80, fracción II:**

"*Los instrumentos del Sistema Estatal de Inversión Pública son:*

## *II. Banco de proyectos de Inversión Pública".*

## **Artículo 82:**

*"El Banco de Proyectos de Inversión Pública es un instrumento del Sistema de Inversión Pública de uso obligatorio para las Dependencias y Entidades Estatales. Su implementación se realizará de manera progresiva, conforme lo determine el Reglamento de esta ley.*

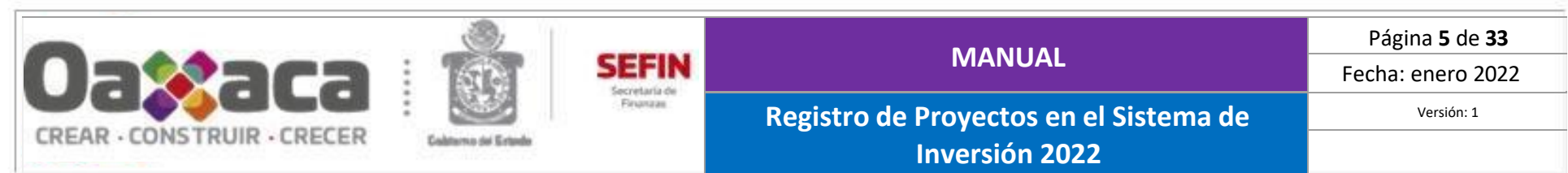

*La Secretaría administrará y mantendrá actualizado el Banco de Proyectos de Inversión Pública con las iniciativas que les*  presenten los sectores, a través de las Áreas administrativas correspondientes de las Dependencias y Entidades respectivas; y dictaminará *sobre la viabilidad y verificará que los proyectos de inversión cuenten con el análisis de riesgo".*

# <span id="page-4-0"></span>**O**bjetivos

- Conocer, comprender y utilizar correctamente el Sistema de Inversión (SI) 2022 para el registro de Proyectos de Inversión Pública (PIP's) y sus respectivas etapas, por parte de las ejecutoras del gasto.
- Revisar, viabilizar e ingresar los PIP's registrados por las ejecutoras del gasto, en el Banco de Proyectos de Inversión Pública (BPIP) para su posible financiamiento, por parte de la Dirección de Planeación Estatal.

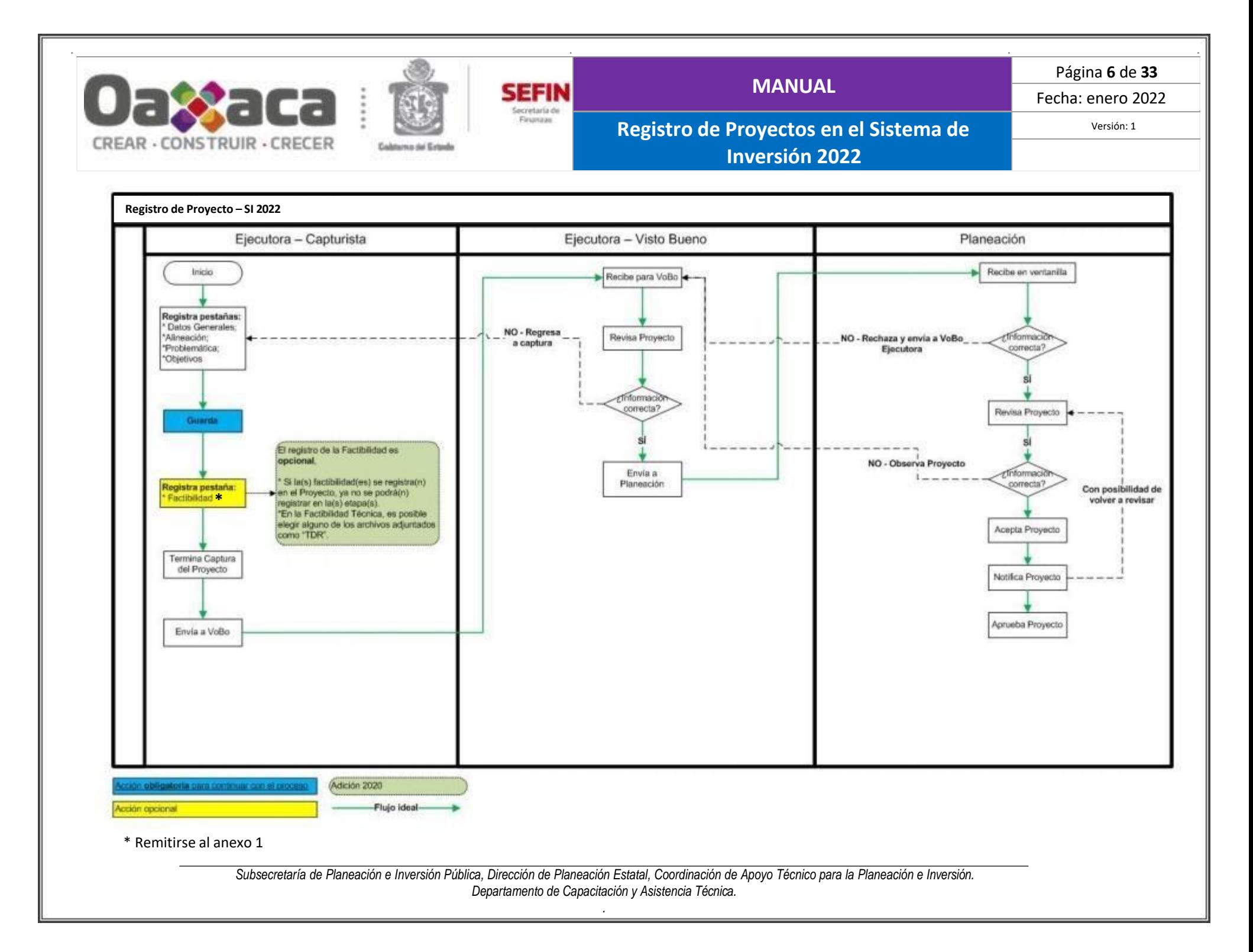

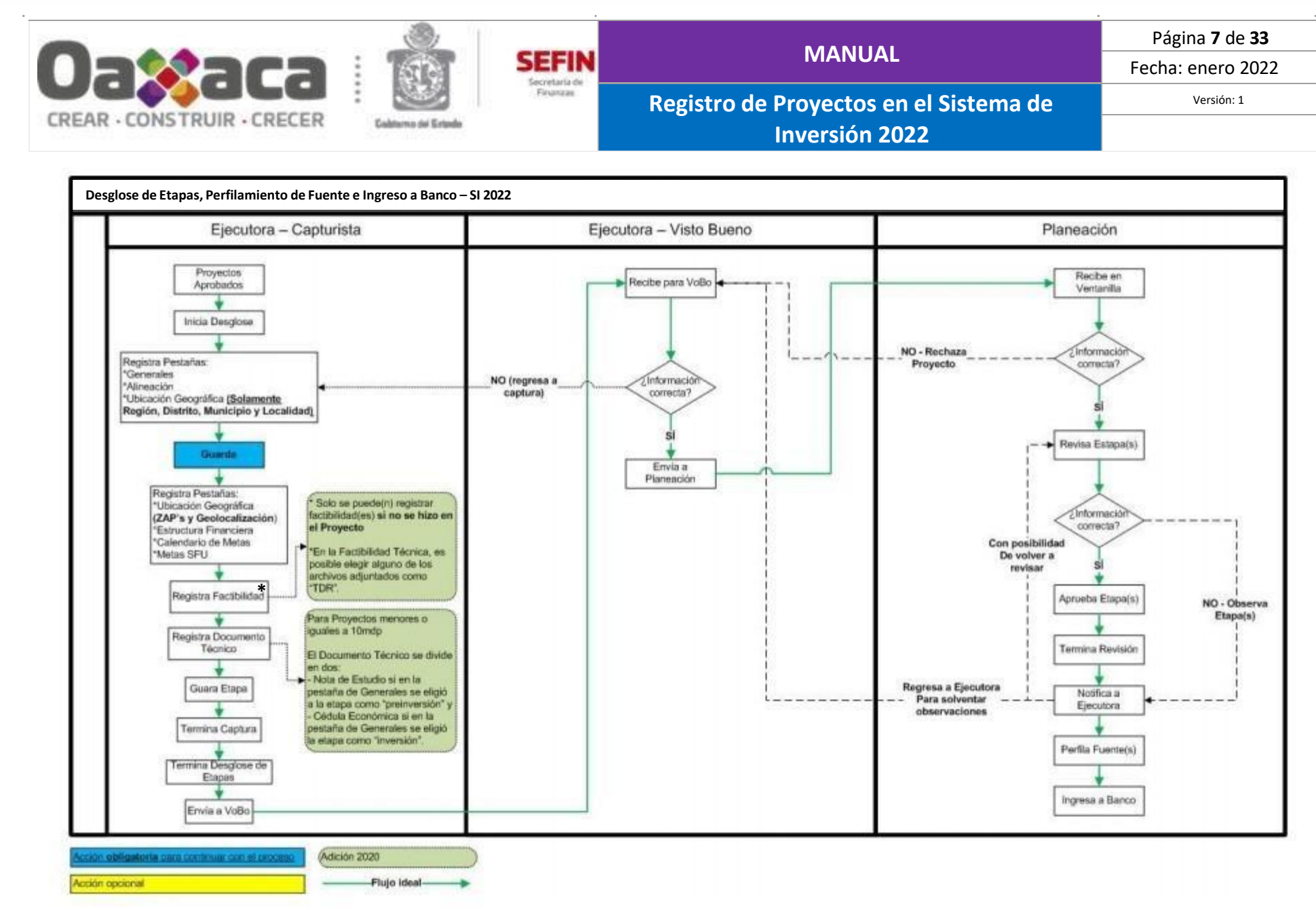

\* Remitirse al anexo 1

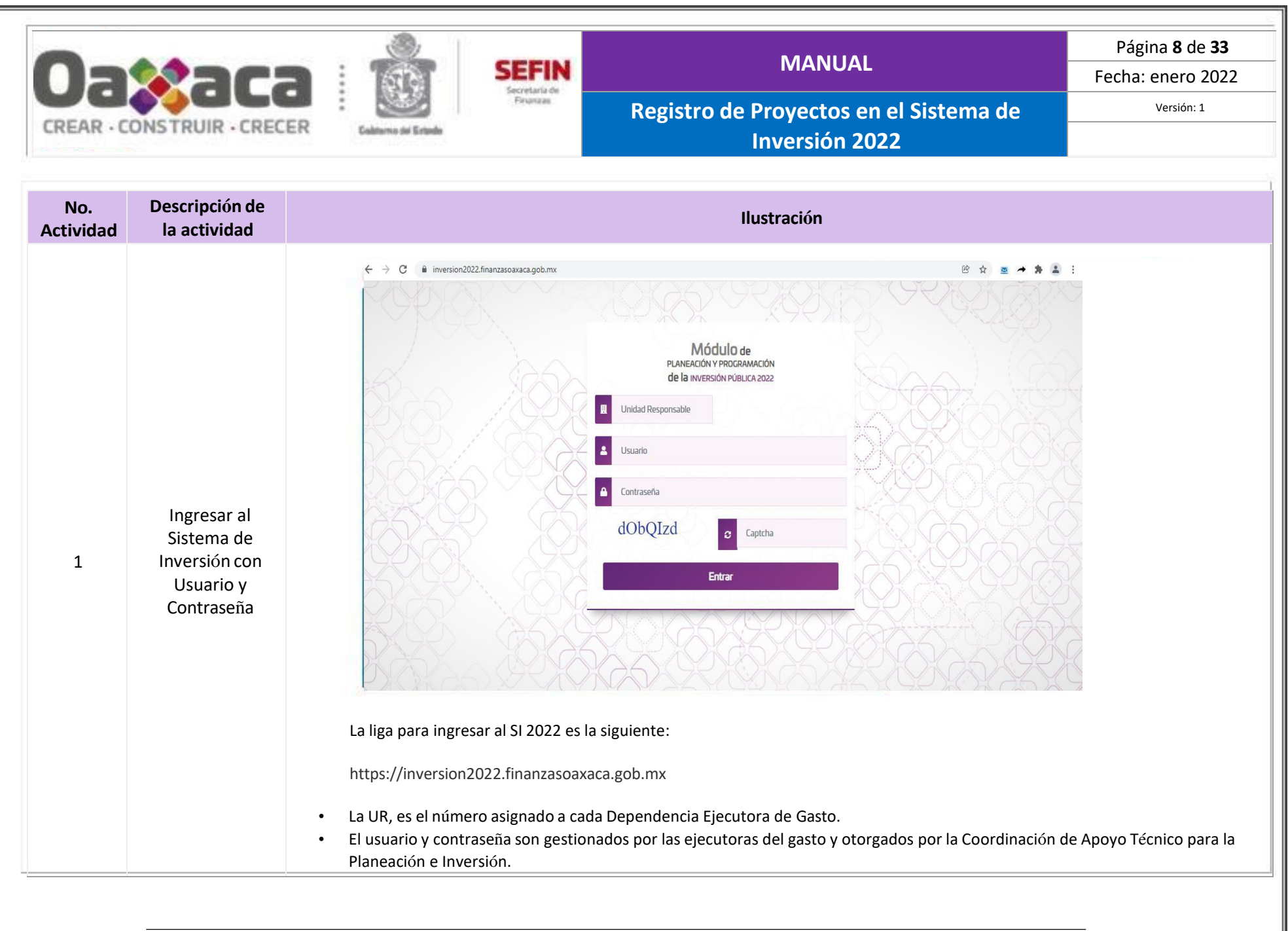

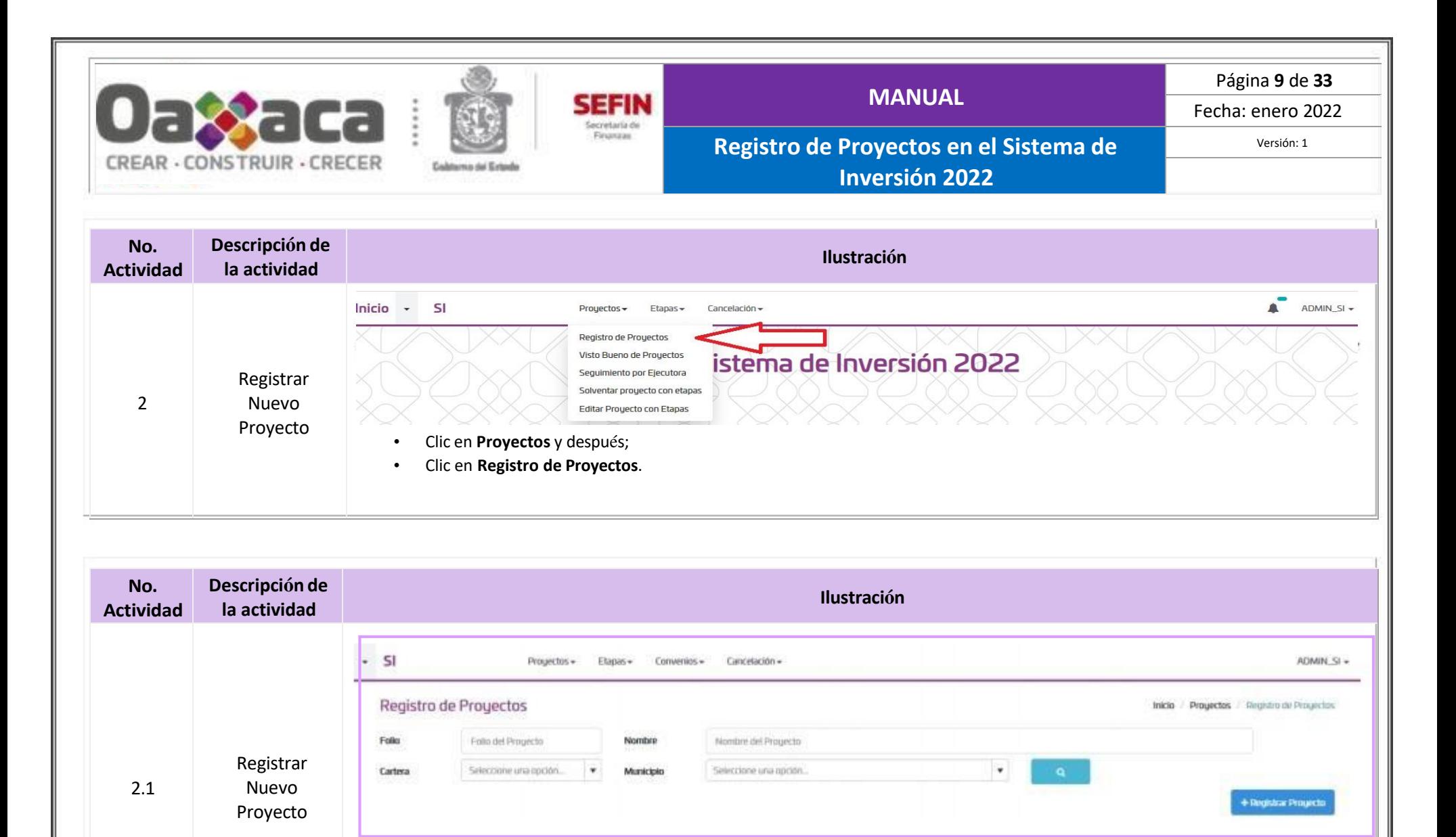

• Clic en **+Registrar Proyecto.**

Los campos: **Folio**, **Nombre**, **Cartera** y **Municipio**,son filtros que sirven para buscar algún Proyecto una vez terminada su captura.

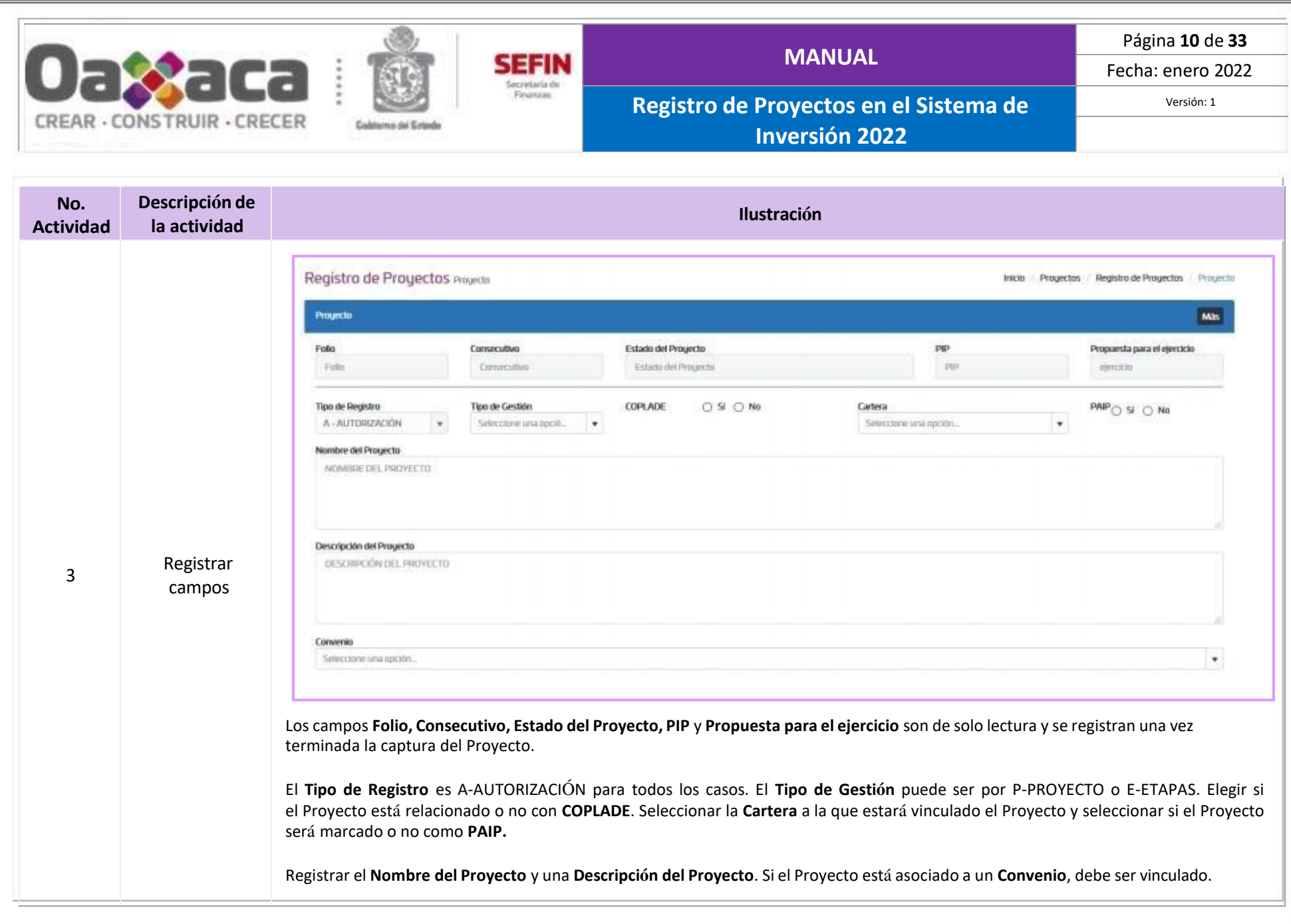

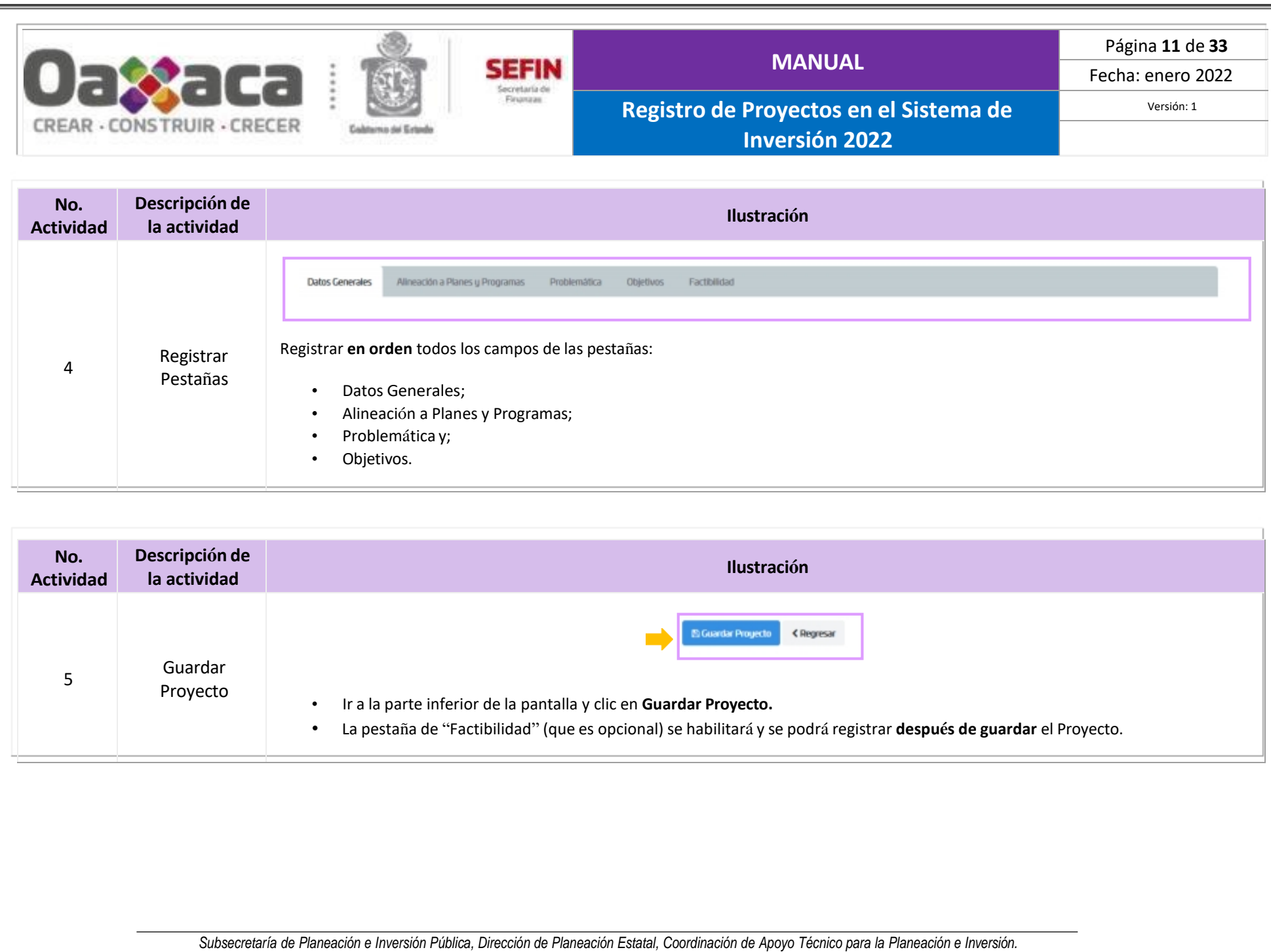

*Departamento de Capacitación y Asistencia Técnica. .*

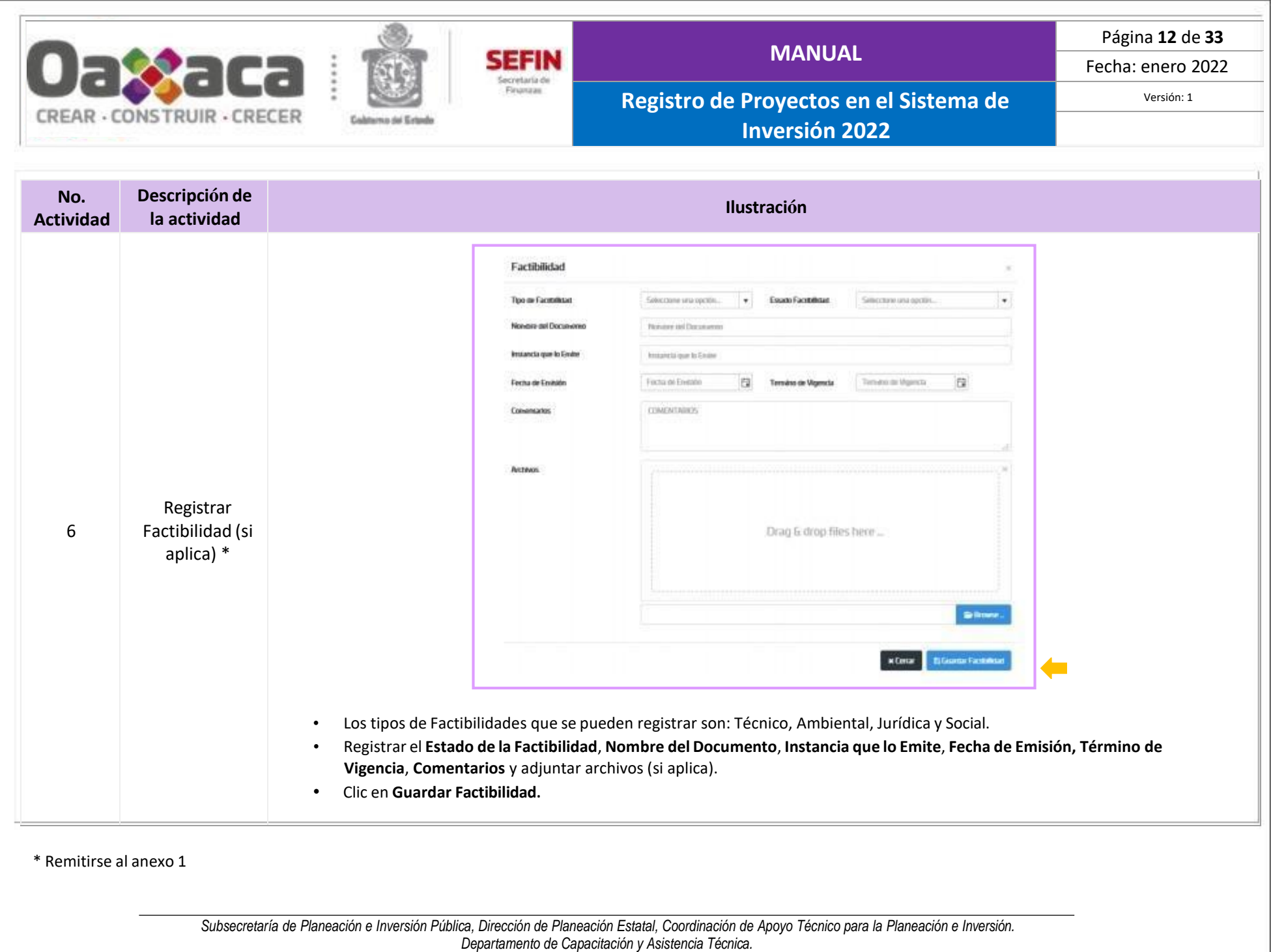

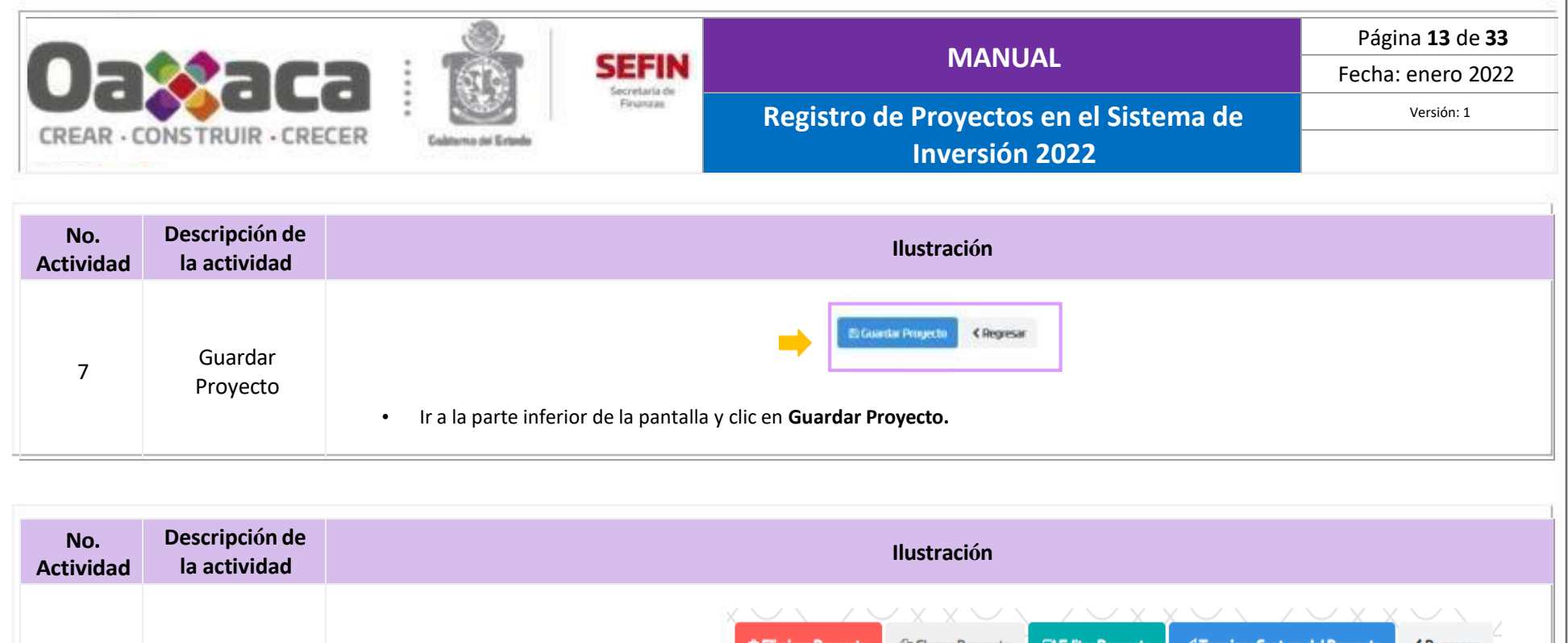

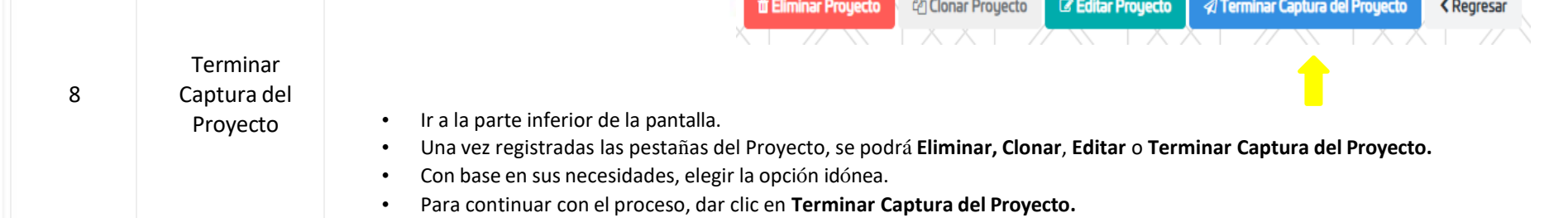

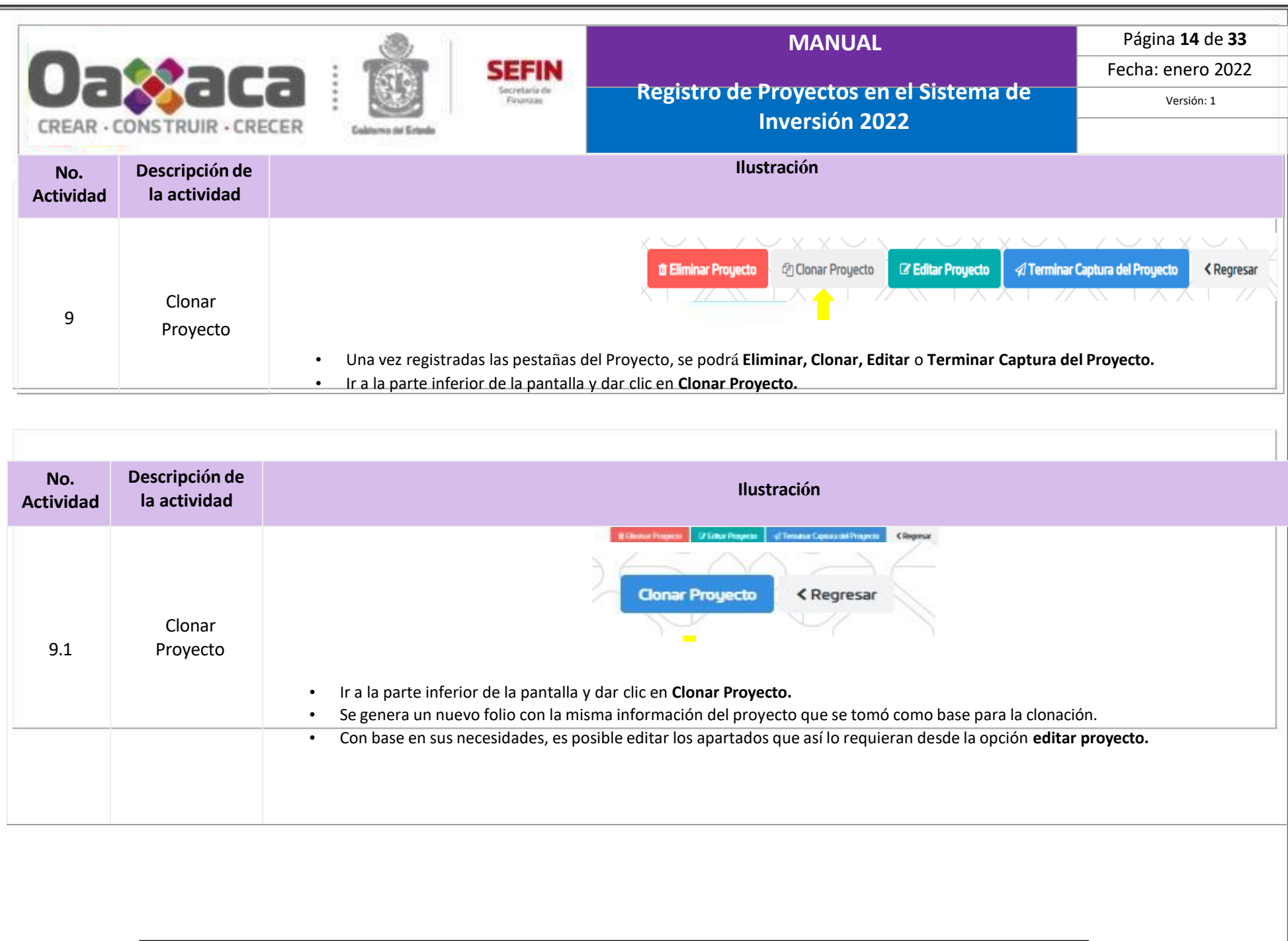

Subsecretaría de Planeación e Inversión Pública, Dirección de Planeación Estatal, Coordinación de Apoyo Técnico para la Planeación e Inversión.

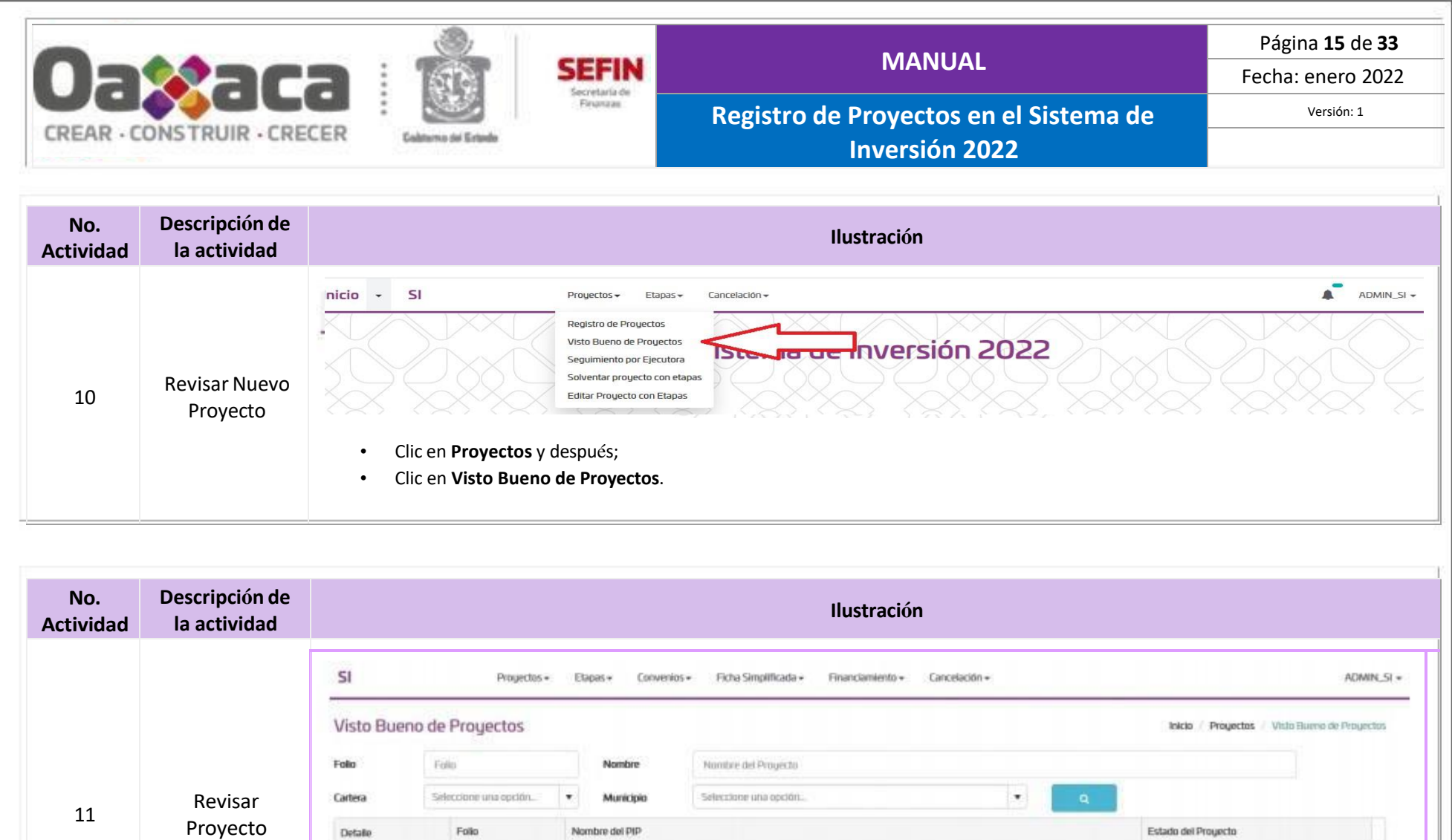

xx xxxxxxxxxxxxxxxxxx

• Ubicar el Proyecto y dar Clic en **Ver**.

 $\kappa$  4 Plains 1 del  $\kappa$   $\kappa$  B  $\star$  them porphyro-

*.*

REGISTRO COMPLETO-(UR)

Elimentos mostrados 1 - 1 de 1  $\bullet$ 

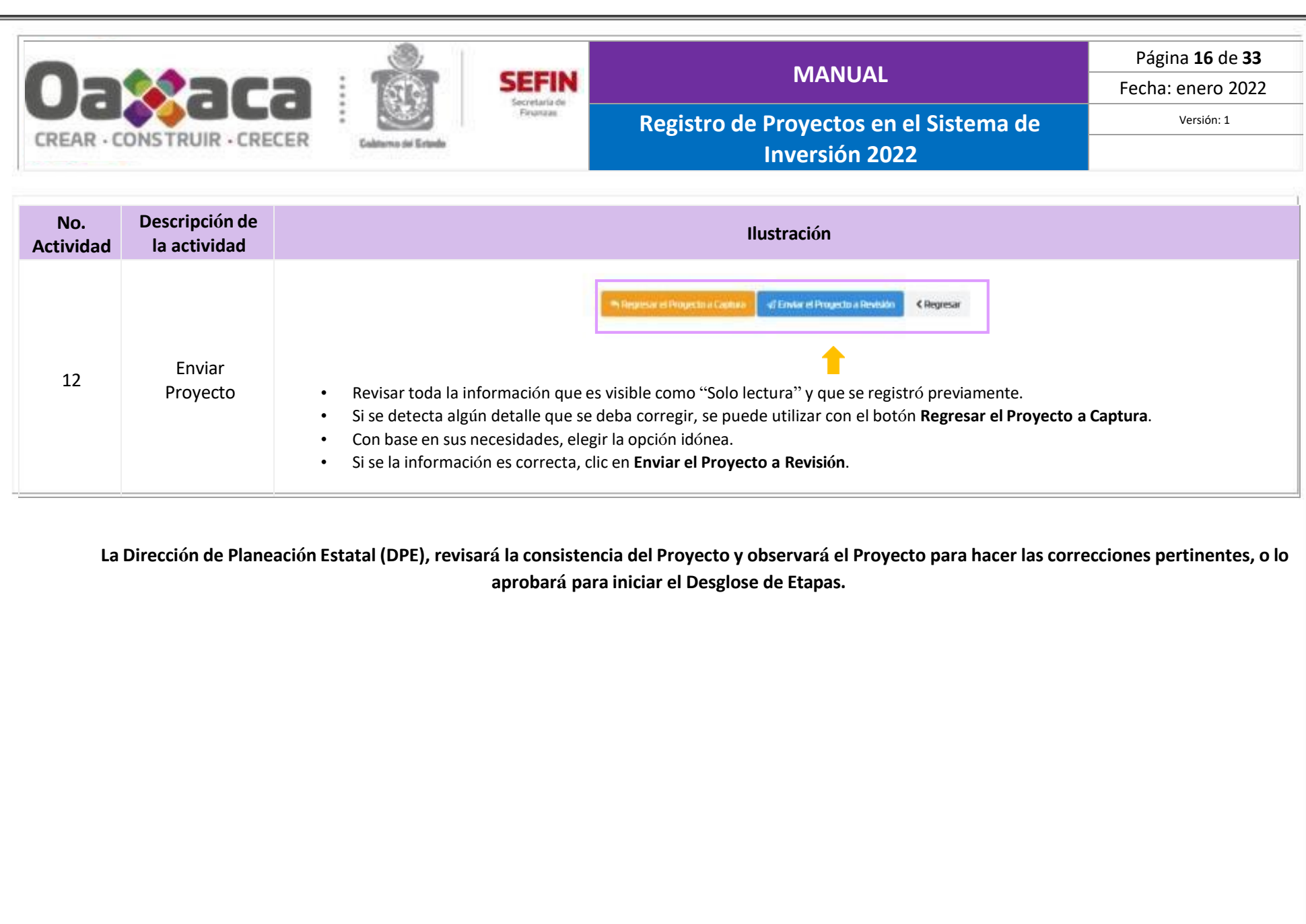

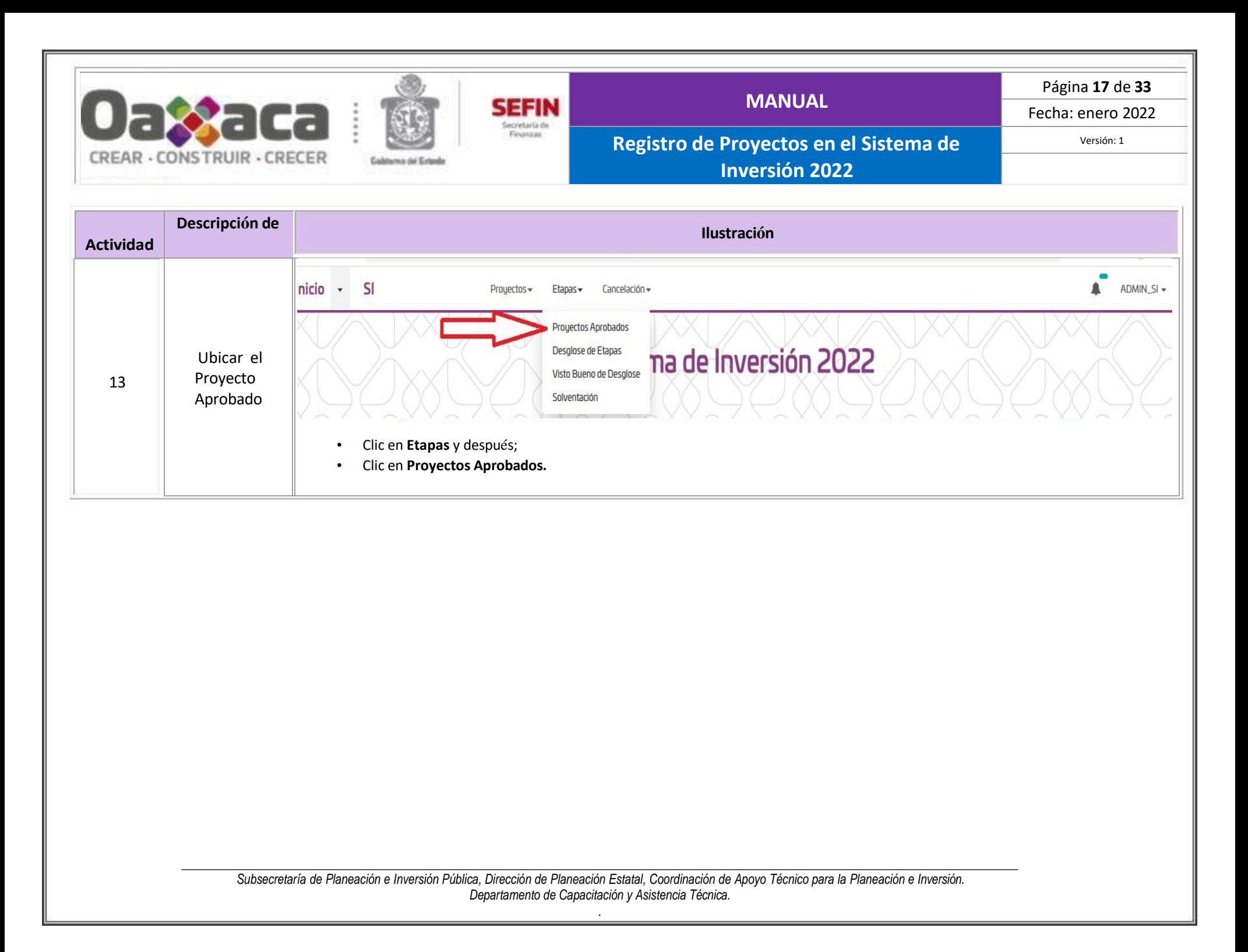

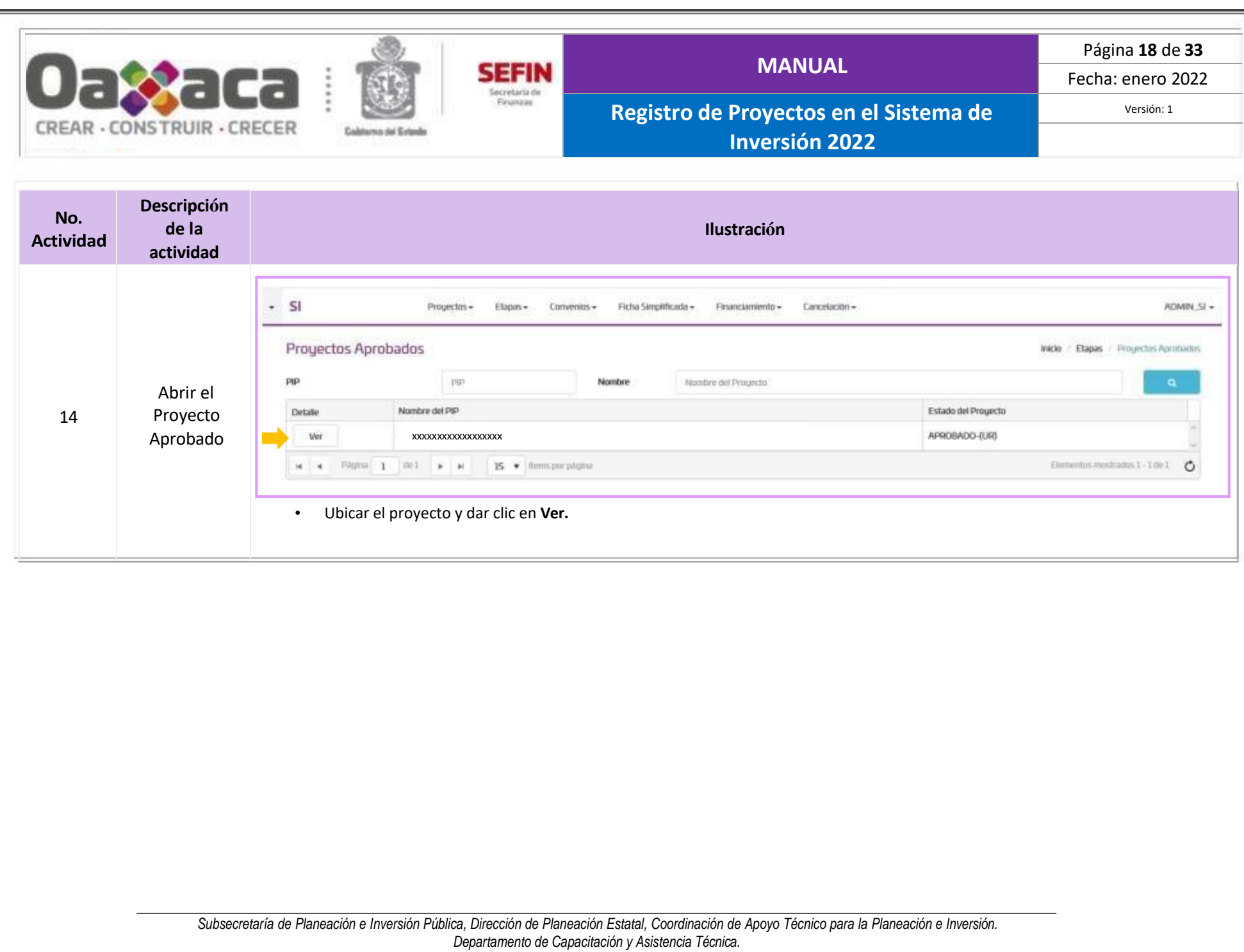

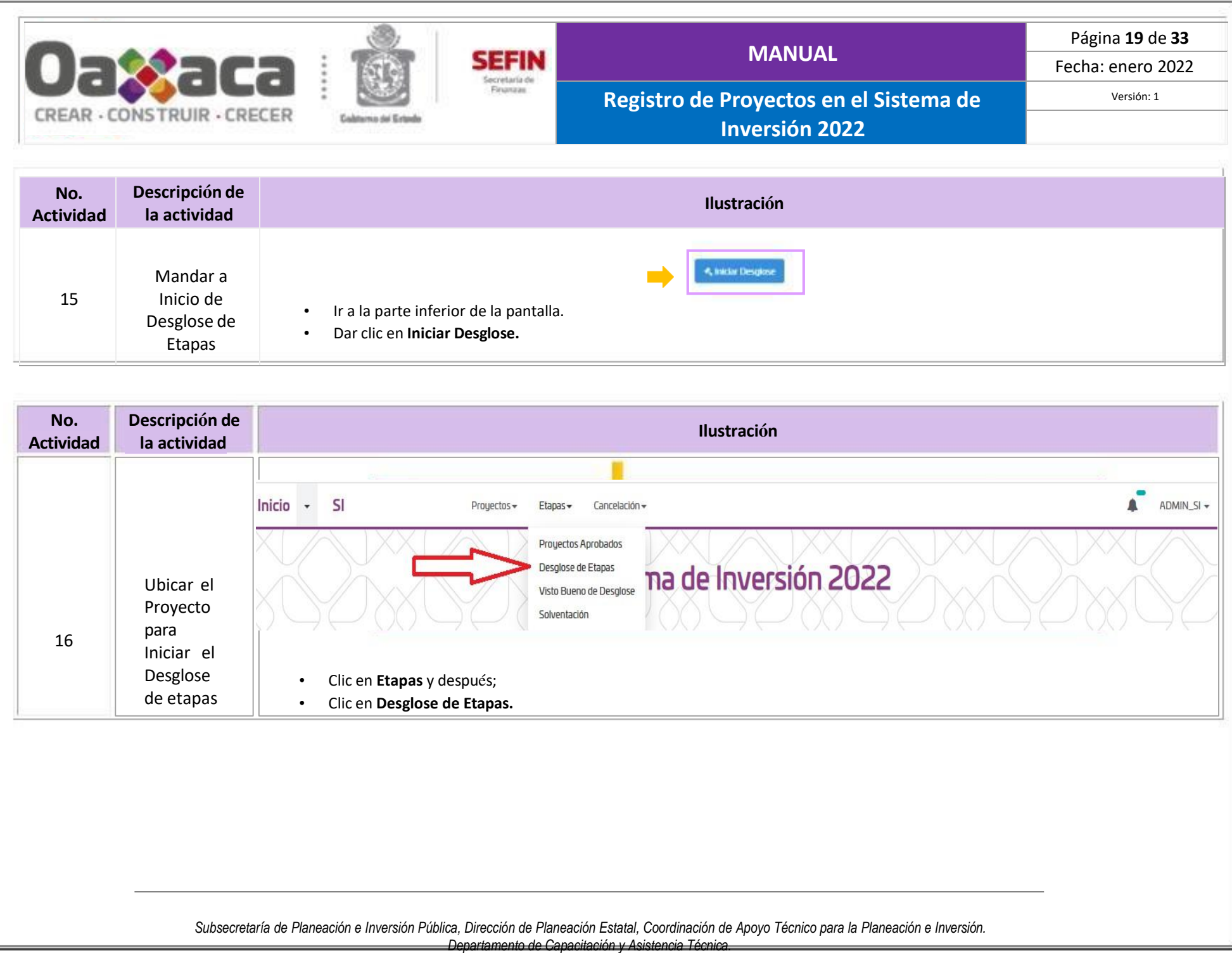

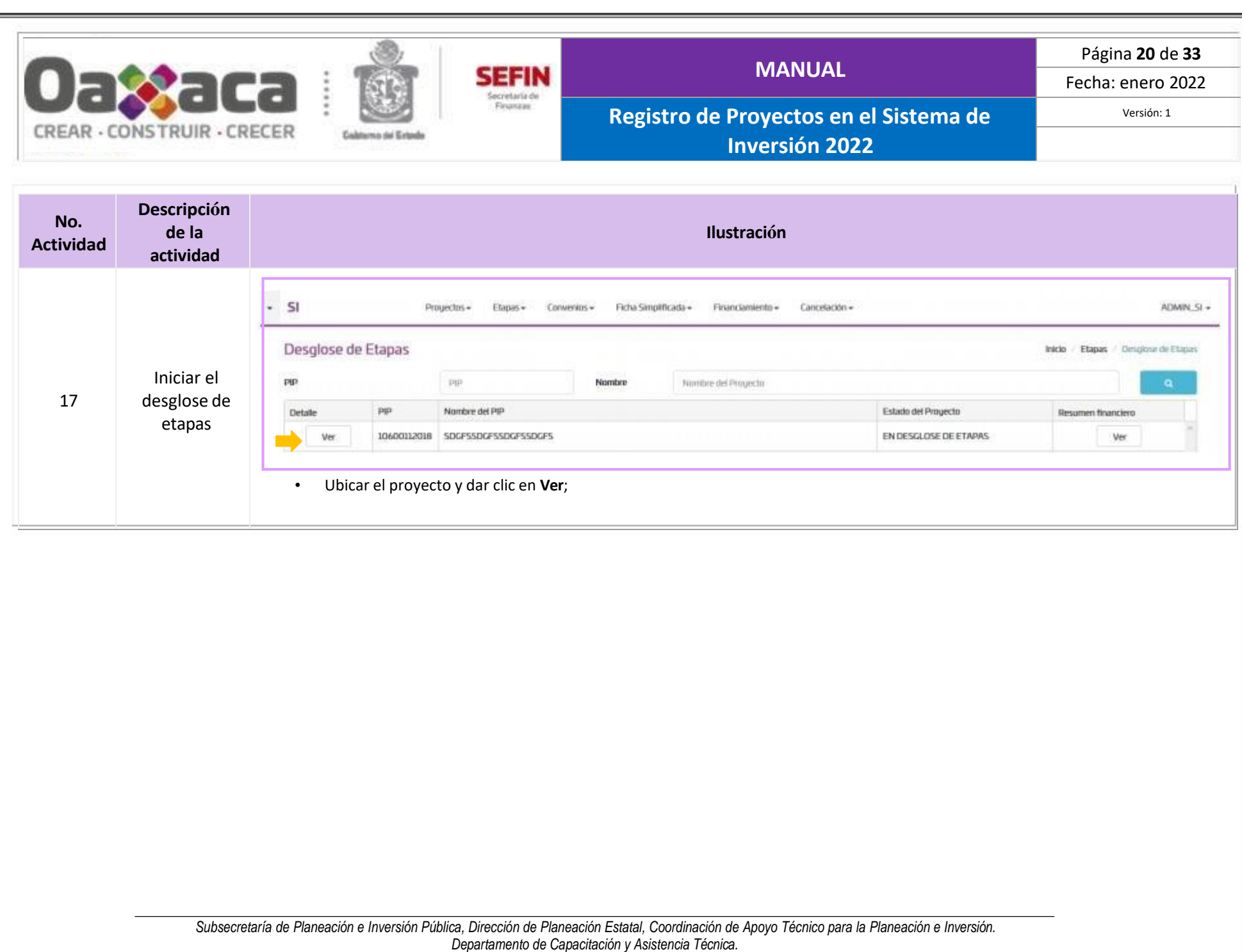

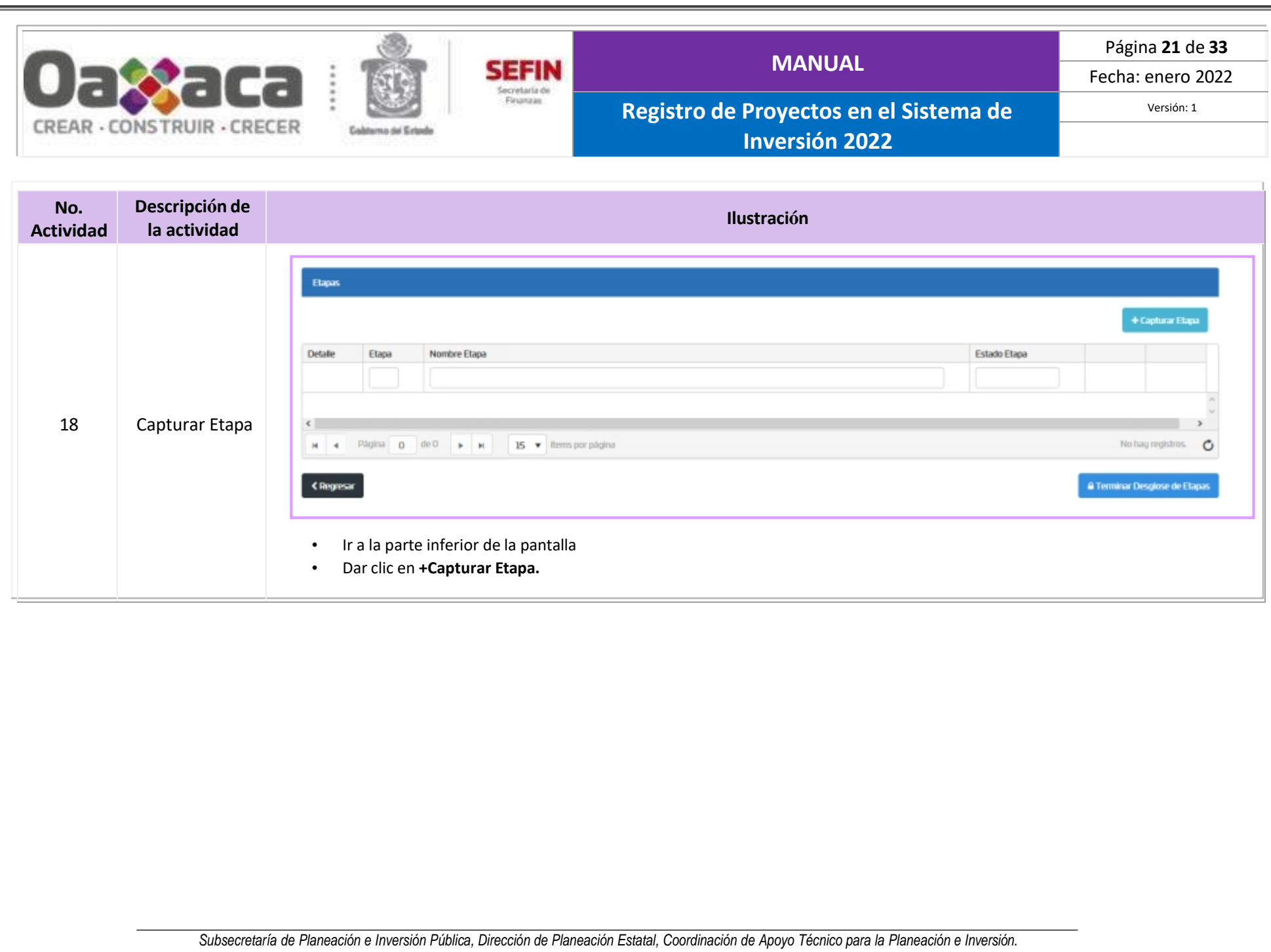

*Departamento de Capacitación y Asistencia Técnica. .*

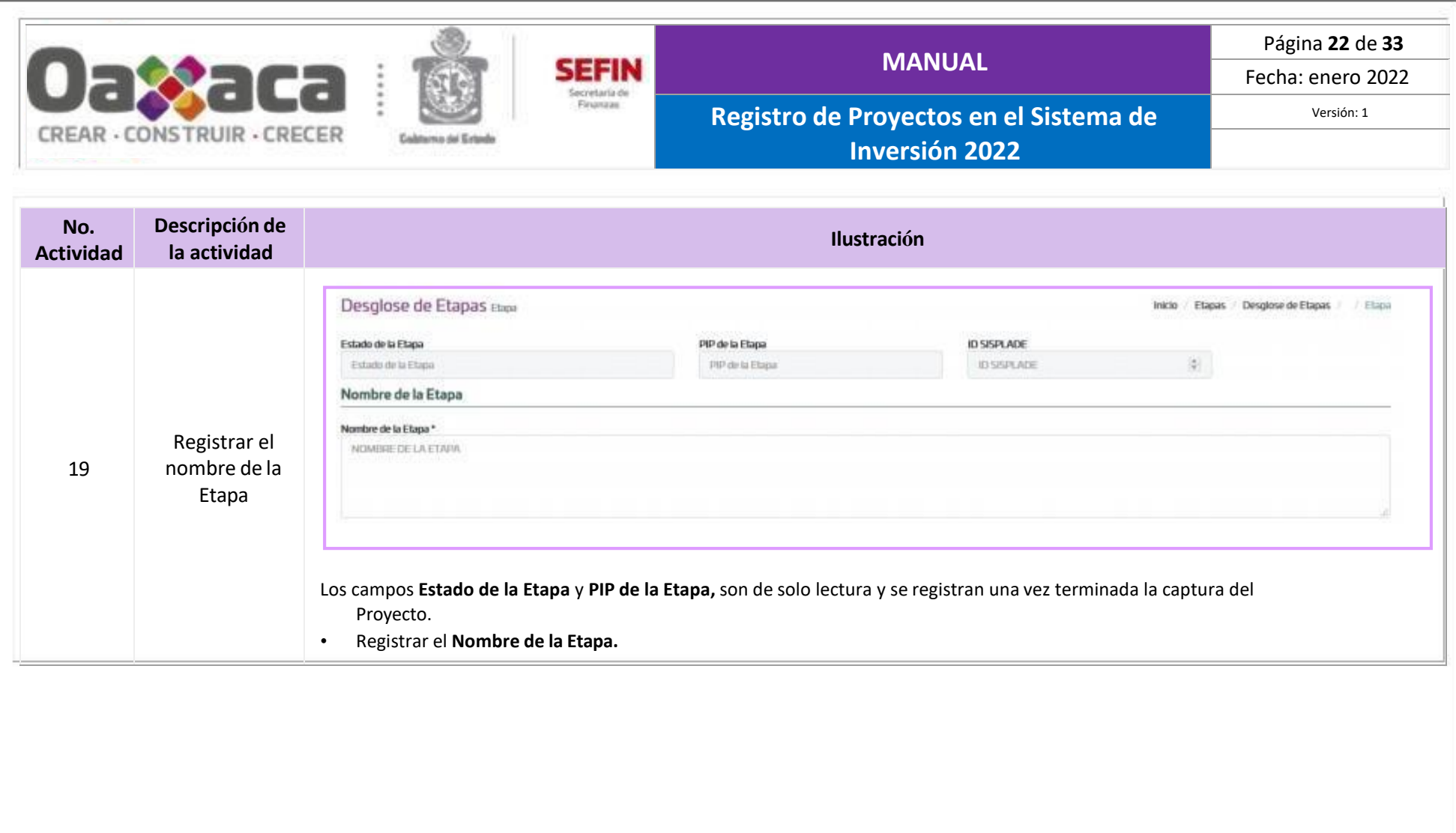

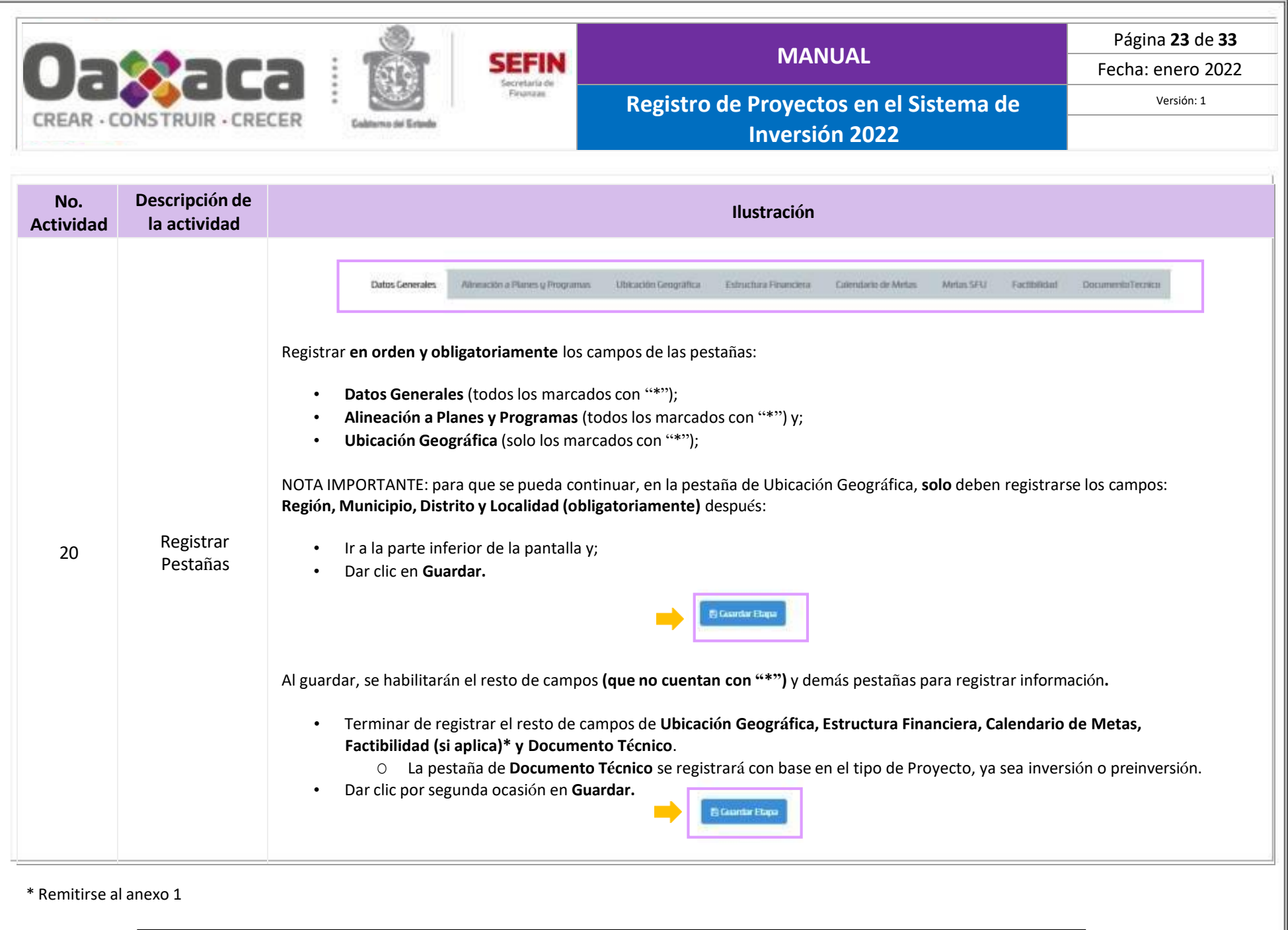

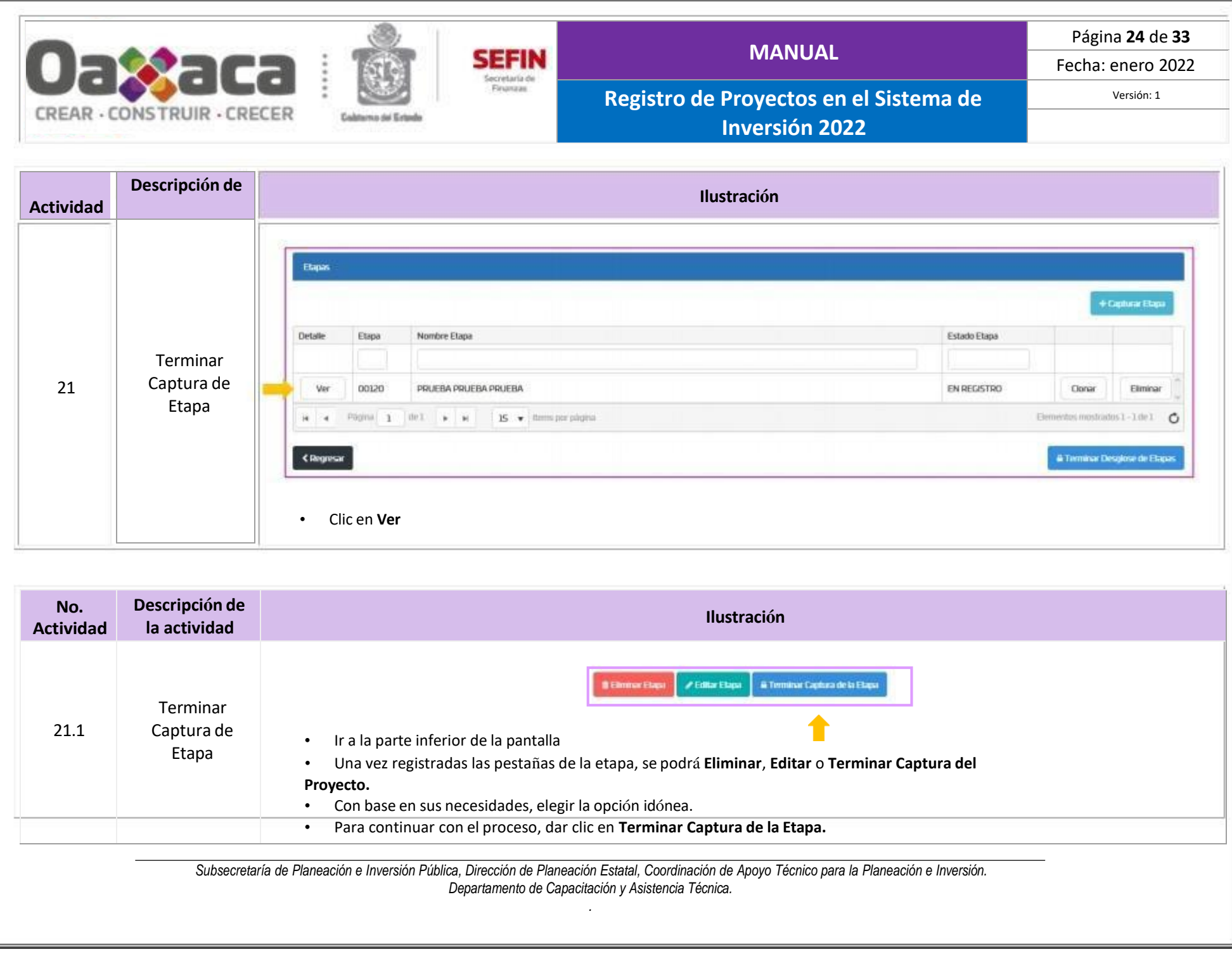

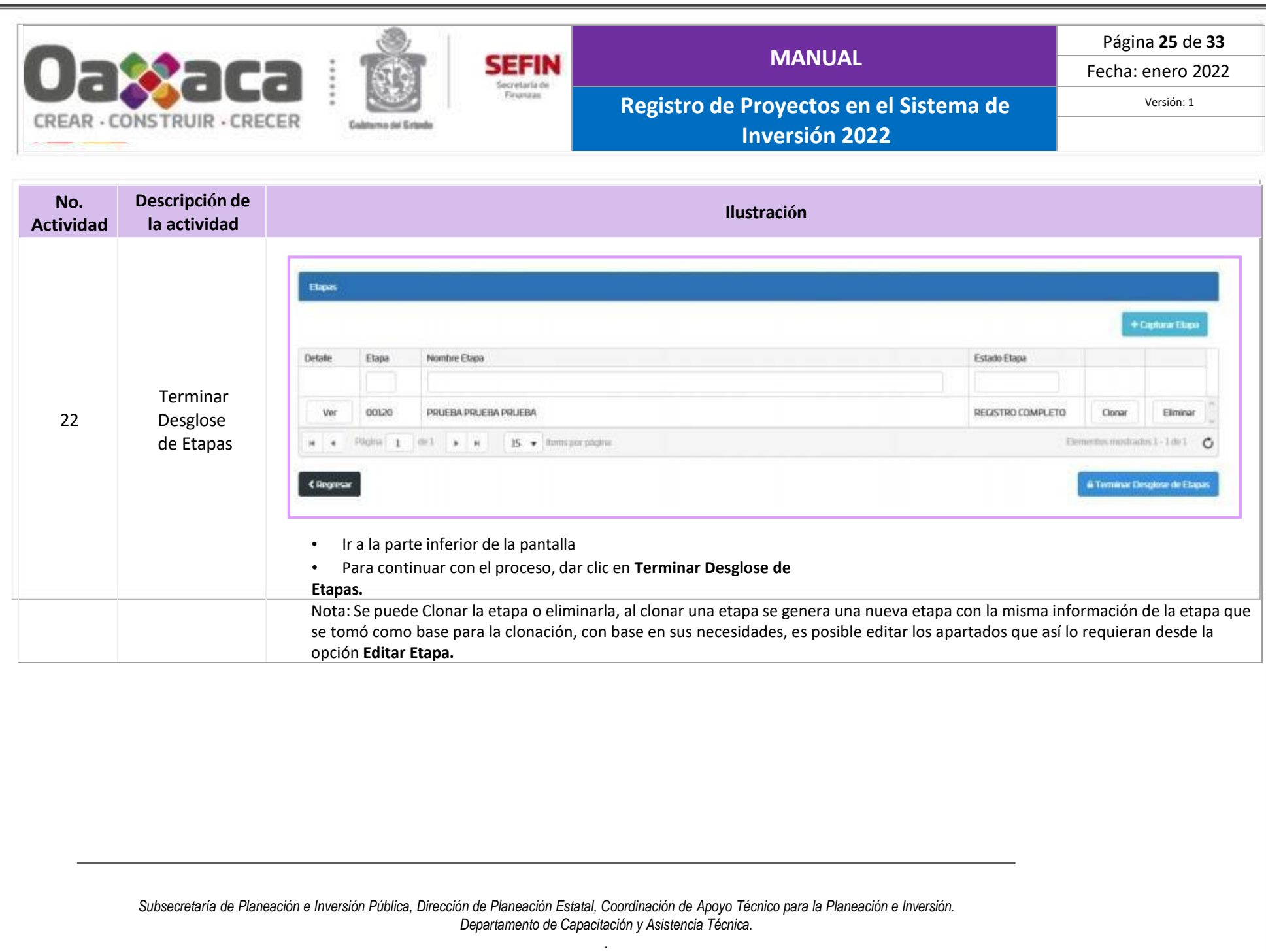

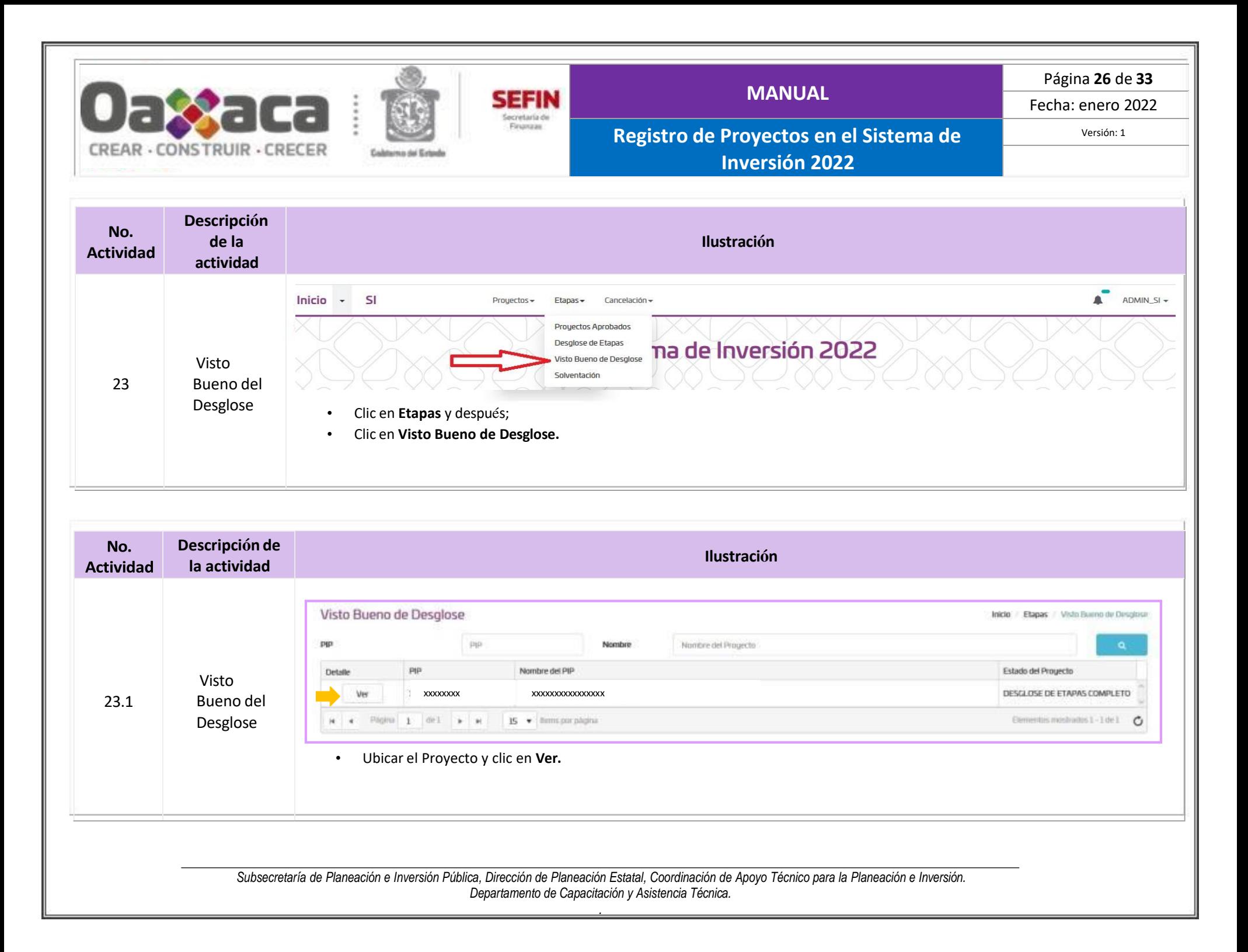

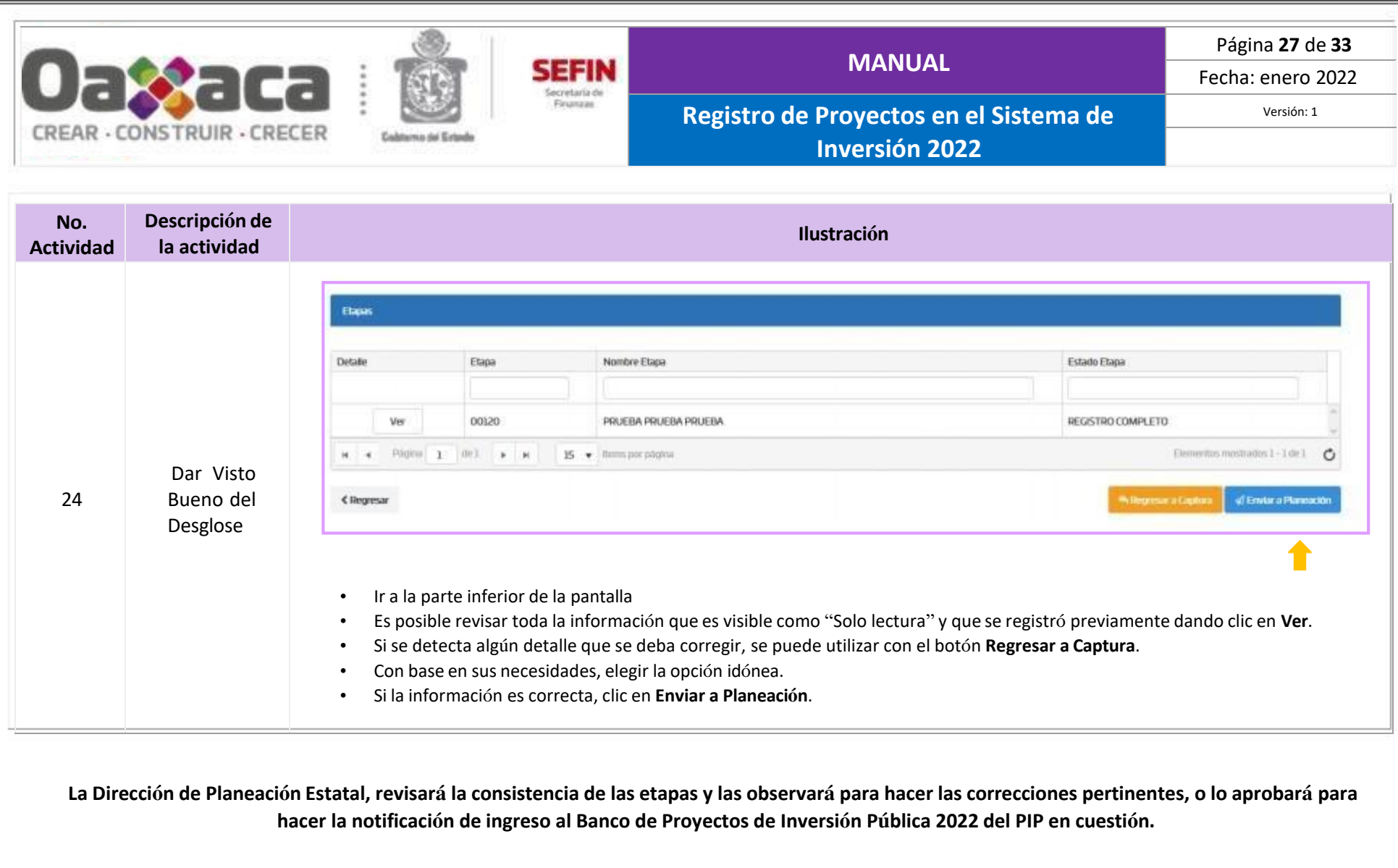

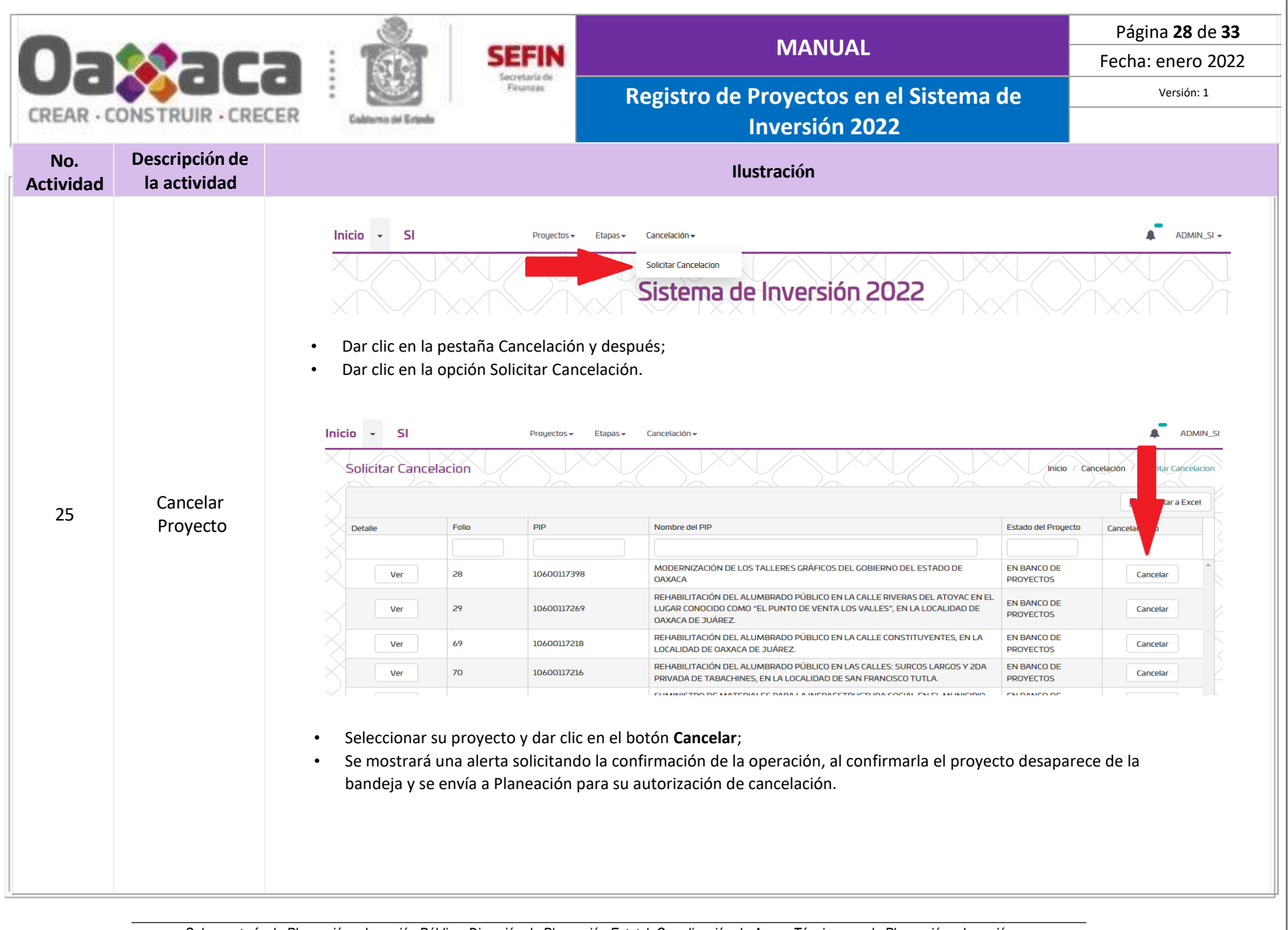

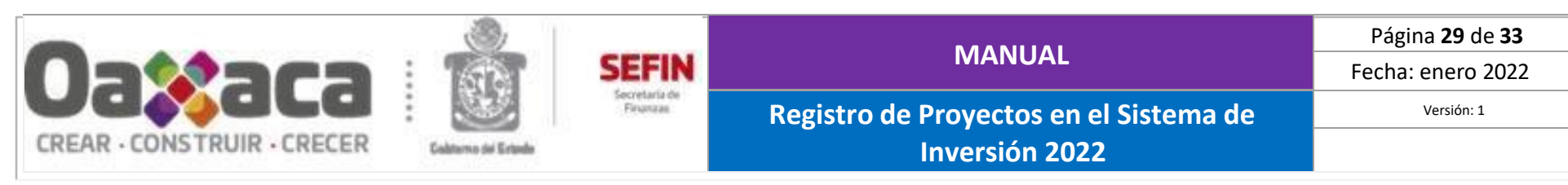

# **C**ontacto:

**Para revisión de la consistencia del Proyecto y su(s) etapa(s):**

DEPARTAMENTO DE PLANEACIÓN DEL SECTOR DESARROLLO SOCIAL, 5016900, **ext 26937** DEPARTAMENTO DEL SECTOR DESARROLLO ECONÓMICO SUSTENTABLE, 5016900, **ext 26879**

DEPARTAMENTO DE PLANEACIÓN DE LOS SECTORES INFRAESTRUCTURA, JUSTICIA, SEGURIDAD Y GOBERNABILIDAD, 5016900, **ext** 

**26931**

**Para capacitación y asistencia técnica en cuanto el funcionamiento de la herramienta electrónica:**

COORDINACION DE APOYO TÉCNICO PARA LA PLANEACION E INVERSION, 5016900, **ext 26881** DEPARTAMENTO DE CAPACITACIÓN Y ASISTENCIA TÉCNICA, 5016900, **ext 26931**

# **G**losario:

### **Ley Estatal de Planeación:**

Áreas administrativas: Unidades Institucionales de Planeación y Evaluación del Desempeño que se integrarán para efectos de la presente Ley por las Unidades de administración que establece la fracción LIX del artículo 2 de la Ley Estatal de Presupuesto y Responsabilidad Hacendaria; Banco de proyectos de inversión pública: Herramienta tecnológica y metodológica que regula procedimientos e instrumentos para la formulación,

preparación, evaluación ex ante, viabilización y registro de proyectos de Inversión pública en el Estado;

Entidades: Organismos de la Administración Pública Paraestatal constituidos en términos de la Ley de Entidades Paraestatales del Estado de Oaxaca;

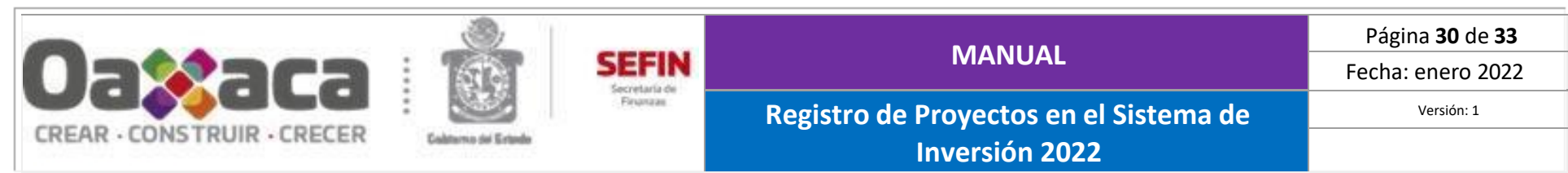

 Inversión pública: Comprende todo gasto público destinado a ampliar, mejorar o reponer la capacidad productiva del Estado con el objeto de incrementar o mejorar la provisión de bienes y servicios públicos. Incluye todas las actividades de pre inversión e inversión del sector público estatal, incluyendo acciones de aprovechamiento ambiental, social, tecnológico y del desarrollo humano cuando en su conjunto contribuyen a mejorar las condiciones del entorno;

- Órganos autónomos: Entes de derecho público de carácter estatal con patrimonio y personalidad jurídica, a que se refiere la fracción XXXVI del artículo 2 de la Ley Estatal de Presupuesto y Responsabilidad Hacendaria;
- Órganos auxiliares: Órganos de la Administración Pública Centralizada contenidos en la Ley Orgánica del Poder Ejecutivo del Estado de Oaxaca;
- Objetivos estatales: Metas finales que se pretende alcanzar para el desarrollo del Estado durante un periodo de gobierno específico y que guían el proceso de planeación Estatal y las demás dimensiones de la Planeación que establece la presente Ley;
- Objetivos estratégicos: Elementos de planeación estratégica contenidos en cada uno de los ejes de política pública del Plan Estatal de Desarrollo que establecen los resultados esperados para el logro de los objetivos estatales;
- Objeticosinstitucionales: Elementos de planeación estratégica y compromisos específicos de cada Dependencia, Entidad, Órgano auxiliar o autónomo de la administración pública estatal y municipal de las tres ramas del poder público, que permiten conectar y alinear los objetivos de los programas presupuestarios y sus metas con los objetivos, estrategias y programas de los planes que integran el SIEP;
- PED: Plan Estatal de Desarrollo, instrumento rector de la Planeación Estatal en el largo, mediano y el corto plazo;
- Programa: Categoría programática de clasificación del gasto que expresa el proceso de producción y provisión de uno o varios productos terminales de una o varias Dependencias y Entidades y que tiene un resultado definido, en cumplimiento de un objetivo o una estrategia del Plan de Desarrollo y demás planes del Sistema Estatal de Planeación, también conocido como programa presupuestario;
- Proyecto de inversión Pública: Conjunto organizado de insumos, actividades, recursos y/u obras tendientes a aumentar la información bruta de capital fijo o el incremento de capital humano en un tiempo y con unos recursos finitos. Los proyectos se dividen en Proyectos de Inversión Real o Física, Proyectos de Desarrollo Humano y Proyectos Mixtos;
- Subprogramas: Categoría programática de clasificación del gasto que integra las acciones presupuestarias, cuyas relaciones de condicionamiento se establecen dentro de un programa. Los subprogramas corresponden a una desagregación del programa y, en consecuencia, su objetivo responde a un logro parcial de éste a través de la generación de un producto y a los objetivos delsubsector y sector correspondientes bajo una política o estrategia que forma parte del PED y demás planes del Sistema Estatal de Planeación;

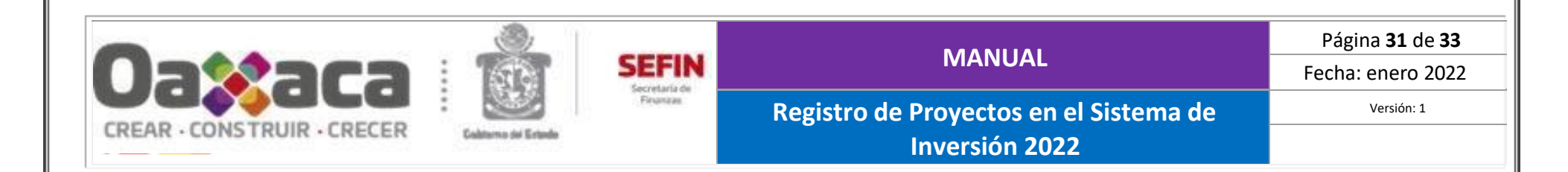

### **Ley Estatal de Presupuesto y Responsabilidad Hacendaria:**

- Dependencias: Gubernatura, Secretarías de despacho incluidas en ellas a los órganos administrativos desconcentrados; Procuraduría General de Justicia del Estado; Consejería Jurídica del Gobierno del Estado; Órganos Auxiliares que dependen directamente del Gobernador del Estado, y la Coordinación General del Comité Estatal de Planeación para el Desarrollo de Oaxaca;
- Ejecutores de gasto: Los Poderes Legislativo y Judicial; Órganos Autónomos por disposición constitucional y legal; dependencias y entidades del Poder Ejecutivo que realizan las erogaciones a que se refiere el artículo 4 de esta Ley con cargo al Presupuesto de Egresos;
- Entidades coordinadas: las entidades que el Ejecutivo Estatal agrupe en los sectores coordinados por las dependencias, en los términos de la Ley Orgánica del Poder Ejecutivo del Estado de Oaxaca;
- Entidades no coordinadas: las entidades que no se encuentren agrupadas en los sectores coordinados por las dependencias;
- Estructura programática: el conjunto de categorías y elementos programáticos ordenados en forma coherente, el cual define las acciones que efectúan los Ejecutores de gasto para alcanzar sus objetivos y metas de acuerdo con las políticas definidas en el Plan Estatal de Desarrollo, programas y presupuestos, así como ordena y clasifica las acciones de los Ejecutores de gasto para delimitar la aplicación del gasto y permite conocer el resultado esperado de la utilización de los recursos públicos;
- Órganos Autónomos: los entes de derecho público de carácter estatal con patrimonio y personalidad jurídica, con autonomía en el ejercicio de sus funciones y en su administración, creadas por disposición expresa de la Constitución Política del Estado Libre y Soberano de Oaxaca a las que se asignen recursos de ramos autónomos del Presupuesto de Egresos;
- Unidad ejecutora: las áreas administrativas de los Poderes Legislativo, Judicial, Ejecutivo, Órganos Autónomos y órganos auxiliares de colaboración que llevan a cabo las actividades y actos previstos en los programas y subprogramas aprobados que sirven de base para la determinación del Presupuesto de Egresos que ejercerán en cada ejercicio; y
- Unidad responsable: Para efectos presupuestales los Poderes Legislativo y Judicial; Órganos Autónomos; dependencias y entidades del Poder Ejecutivo, obligadas a rendir cuentas sobre la aplicación, ejercicio, control y evaluación de los programas comprendidos en el Presupuesto de Egresosy que contribuyen al cumplimiento del Plan Estatal de Desarrollo.

### **Reglamento de la Ley Estatal de Presupuesto y Responsabilidad Hacendaria**

Banco de proyectos de inversión pública (BPIP): Herramienta tecnológica y metodológica que regula procedimientos e instrumentos para la formulación, preparación, evaluación ex ante, viabilización y registro de los proyectos de inversión pública en el Estado;

Beneficiarios: Personas favorecidas de manera directa o indirecta por los programas, proyectos, obras o acciones de gobierno;

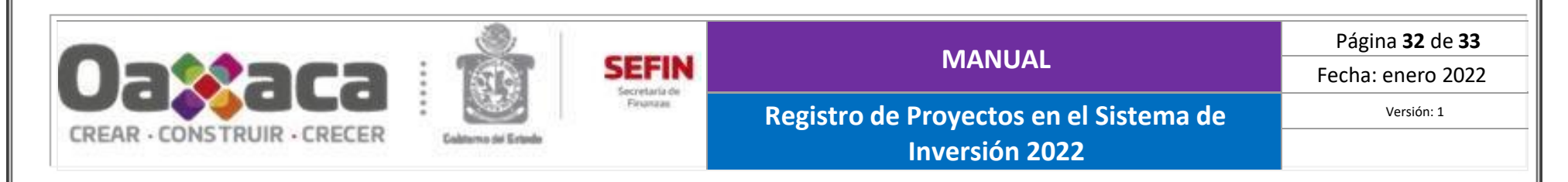

Indicador: Instrumento para medir el logro de los objetivos de los programas y proyectos de inversión pública, para el seguimiento de los avances y la evaluación de los resultados alcanzados;

Inversión pública: Erogaciones del gasto público destinadas a incrementar o mejorar la formación de capital físico de propiedad pública y/o de capital humano que aumente las capacidades, potenciales, desarrollo y productividad del estado; comprende erogaciones a lo largo de la preinversión e inversión en programas y proyectos;

Matriz de indicadores para resultados (MIR): Resumen de la estructura lógica de un programa o proyecto de inversión pública en una matriz de cuatro filas por cuatro columnas mediante la cual se describen los objetivos de: fin, propósito, componentes y actividades, así como sus respectivos indicadores, los medios de verificación y supuestos para cada uno de los objetivos;

Programa presupuestario: Categoría programática que permite organizar, mediante subprogramas, proyectos, actividades y obras lógicamente ordenados en forma representativa y homogénea, las asignaciones de recursos financieros a cargo de los Ejecutores de gasto para el cumplimiento de sus objetivos y metas;

 Proyecto de inversión pública (PIP): Conjunto organizado de insumos, actividades, recursos y/u obras tendientes a aumentar la formación bruta de capital fijo o el incremento de capital humano en un tiempo con recursos finitos. Los proyectos se dividen en Proyectos de Inversión Real o Física, Proyectos de Desarrollo Humano y Proyectos Mixtos;

Sistema electrónico: Sistema informático determinado por la Secretaría para que las Dependencias y Entidades realicen los registros financieros, presupuestarios, contables y de avance de metas e indicadores de la MIR;

#### **Otros**:

Tipo de Proyecto:

- Desarrollo humano:
	- $\circ$  El proceso mediante el cual se generan, fomentan y fortalecen las oportunidades y posibilidades de las personas para desplegar sus potencialidades y capacidades humanas. (La Sexagésima Primera Legislatura Constitucional Del Estado Libre Y Soberano De Oaxaca, Ley De Desarrollo Social Para El Estado De Oaxaca)
	- o Aquellos cuyo propósito central genere o propicie condiciones para desarrollar potencialidades de los habitantes, principalmente en condiciones de vulnerabilidad, de tal forma que estos puedan llevar una vida creativa y productiva conforme a sus propias necesidades o intereses, sus efectos tienen permanencia en el tiempo además de contar con recursos preestablecidos. Se centran en las personas y sus oportunidades, no en la riqueza que poseen, el ingreso que devengan o las mercancías y servicios que consumen. (MANUAL PPP)

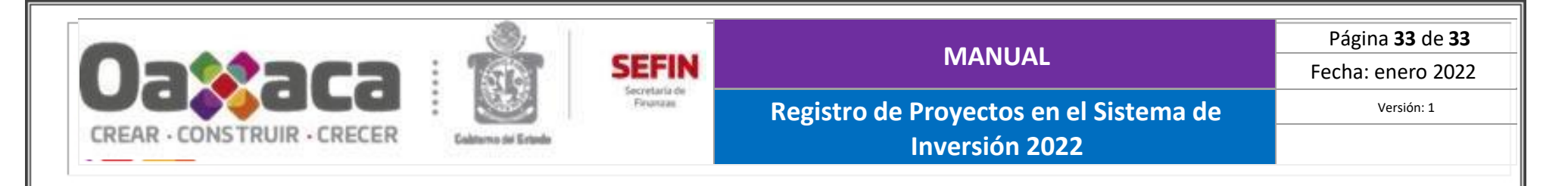

- Inversión Real o Física:
	- o Acciones que implican erogaciones de gasto de capital destinadas a obra pública en infraestructura, así como la construcción, adquisición y modificación de inmuebles, las adquisiciones de bienes muebles asociadas a estos proyectos, y las rehabilitaciones que impliquen un aumento en la capacidad o vida útil de los activos de infraestructura e inmuebles. (TRANSPARENCIA PRESUPUESTARIA)
	- o Inversión dirigida a la formación bruta de capital físico. (MANUAL PPP)
- Mixtos:
	- o Acciones que implican erogaciones de gasto de capital no asociadas a proyectos de inversión. (TRANSPARENCIA PRESUPUESTARIA)
	- o Los que combinan actividades, acciones u obras con características de las dos clasificaciones anteriormente mencionadas. (MANUAL PPP)
- Meta: Es la expresión concreta y cuantificable de los logros que se plantean alcanzar en un periodo de tiempo determinado con relacióna los distintos niveles de objetivos, previamente definidos. Para su determinación es imprescindible conocer *que se quiere medir*. Sus componentes esenciales son: la descripción, la unidad de medida, la cantidad y el tiempo. (MANUAL PPP)
- Producto Intermedio: Son aquellos productos que resultan de los insumos y procesos que coadyuvan a la realización de los productos finales. (MANUAL PPP)
- Indicador: Un indicador es una herramienta que permite medir el avance en el logro de los objetivos y proporciona información para monitoreara y evaluar resultados. (MANUAL PPP)
- Unidad de medida variable: Instrumento que permite el registro, control y seguimiento de las metas. (MANUAL PPP). Magnitud de referencia que permite cuantificar y comparar elementos que se encuentran en función de las variables a la fórmula de cálculo del indicador. (MANUAL PPP)
- Medio de Verificación: Señala las fuentes de información para el cálculo de los indicadores. Las fuentes de información deben de ser públicas y deben de permitir que sujetos ajenos a la operación del programa puedan replicar los indicadores (MANUAL PPP).
- Supuesto: Los factores externos, que están fuera del ámbito del control de las instancias responsables del programa, que deben cumplirse para el logro de los objetivos de este. Permite la identificación de riesgos que comprometen los objetivos del programa (MANUAL PPP).
- Meta SFU: Los logros que se plantean alcanzar con las aportaciones federales y que se ven reflejadas en el sistema de formato único de la secretaria de hacienda. (TRANSPARENCIA PRESUPUESTARIA)

Toda la información se encuentra cargada en la página de la Secretaría de Finanzas Oaxaca.